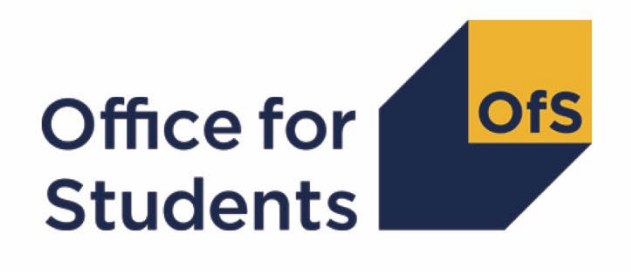

# **Rebuilding student outcome and experience measures used in OfS regulation**

**September 2022 rebuild instructions**

**Enquiries to** [providermetrics@officeforstudents.org.uk](mailto:providermetrics@officeforstudents.org.uk) **Publication date** 14 October 2022

## **Contents**

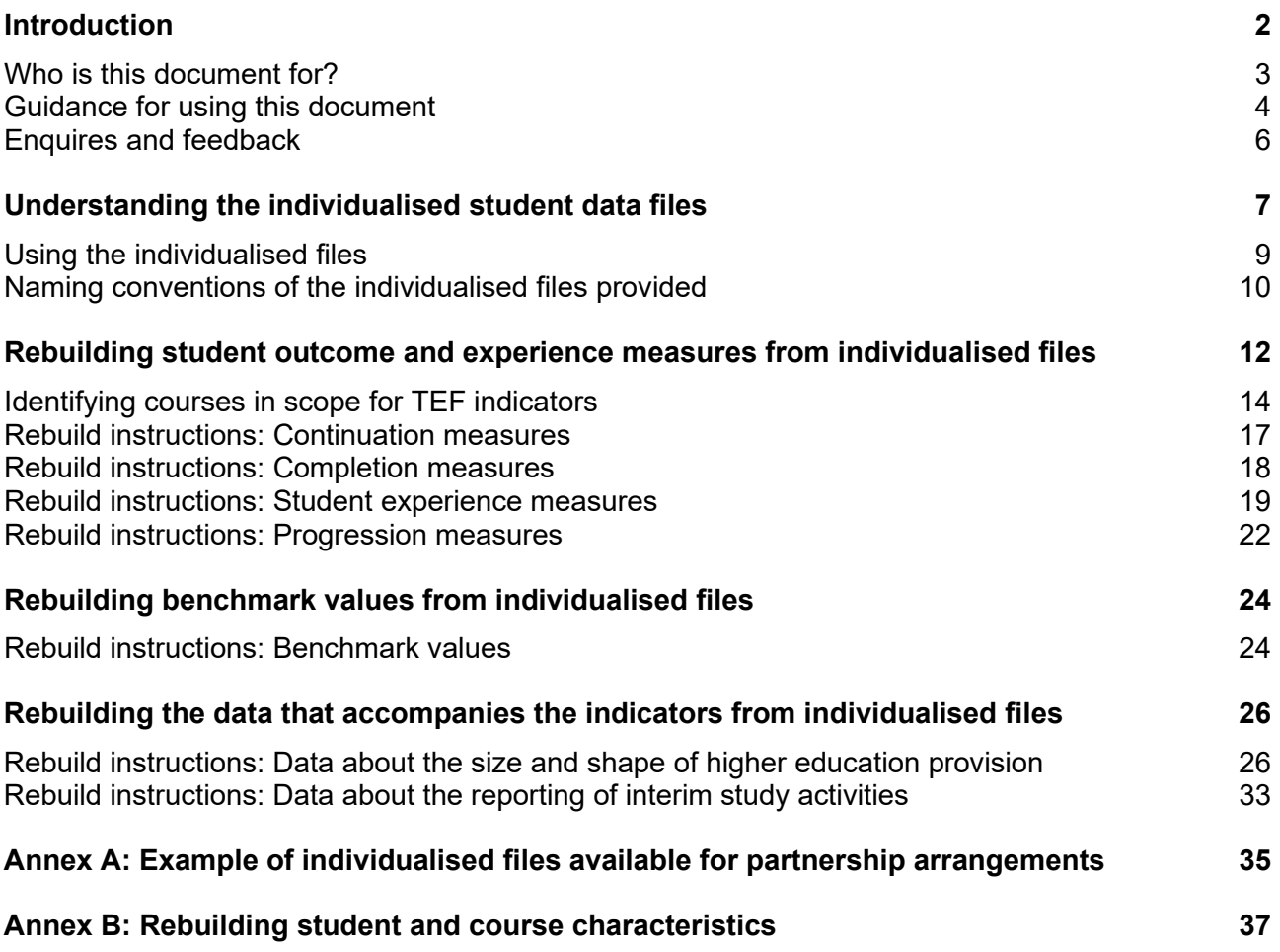

## <span id="page-2-0"></span>**Introduction**

- 1. The Office for Students (OfS) constructs and publishes a standard set of student outcome and experience data measures for use in our regulation. They inform our regulatory judgements for the following purposes:
	- a. Regulating access and participation through registration condition A[1](#page-2-1).<sup>1</sup>
	- b. Regulating student outcomes through registration condition B3, and for risk-based monitoring of quality and standards more generally.<sup>[2](#page-2-2)</sup>
	- c. Assessments through the Teaching Excellence Framework (TEF). $^3$  $^3$
- <span id="page-2-4"></span>2. We construct data indicators as numerical measures that help us to understand the outcomes and experiences that a provider delivers for its students at different stages of the student lifecycle in higher education. The same measures are reported on as key performance measures for the OfS, and within sector-level analyses of student outcomes, experiences, or student groups:
	- access to higher education study
	- continuation in, and completion of, the study of higher education qualifications
	- student views and perceptions of different aspects of their higher education experience
	- achievement and the awards made to higher education students at the end of their studies
	- progression into the labour market and other destinations after leaving higher education.
- 3. Student outcome and experience indicators are produced in the same way for each provider we regulate, using available national datasets and consistent definitions and approaches to data. They provide one part of the evidence used in our regulatory processes. Any judgements that the OfS makes about a provider's performance will take into account the context of that provider.
- <span id="page-2-5"></span>4. We have published interactive data dashboards and associated data files. These use data definitions and approaches which follow from our recent consultation on the construction of

<span id="page-2-1"></span><sup>1</sup> The OfS registration conditions are described in the Regulatory framework for higher education in England, and its amendments, at [www.officeforstudents.org.uk/publications/securing-student-success-regulatory](http://www.officeforstudents.org.uk/publications/securing-student-success-regulatory-framework-for-higher-education-in-england/)[framework-for-higher-education-in-england/.](http://www.officeforstudents.org.uk/publications/securing-student-success-regulatory-framework-for-higher-education-in-england/)

<span id="page-2-2"></span><sup>&</sup>lt;sup>2</sup> As set out in the revised ongoing conditions of registration B1, B2, B4 and B5, which came into effect from 1 May 2022. Also see regulatory advice 20: Regulating student outcomes at [https://www.officeforstudents.org.uk/publications/regulatory-advice-20-regulating-student-outcomes/.](https://www.officeforstudents.org.uk/publications/regulatory-advice-20-regulating-student-outcomes/)

<span id="page-2-3"></span><sup>&</sup>lt;sup>3</sup> See regulatory advice 22: Guidance on the Teaching Excellence Framework 2023 at [https://www.officeforstudents.org.uk/publications/regulatory-advice-22-guidance-on-the-teaching-excellence](https://www.officeforstudents.org.uk/publications/regulatory-advice-22-guidance-on-the-teaching-excellence-framework-2023/)[framework-2023/.](https://www.officeforstudents.org.uk/publications/regulatory-advice-22-guidance-on-the-teaching-excellence-framework-2023/)

the student outcome and experience measures used in OfS regulation.<sup>[4](#page-3-1)</sup> To date, these include:

- a. The student outcomes data dashboard showing the measures of continuation, completion and progression outcomes used to inform our regulation of condition B3.[5](#page-3-2)
- b. The TEF data dashboard showing the measures of student experience, and continuation, completion and progression outcomes used to inform the TEF assessments we intend to undertake in 2023.[6](#page-3-3)
- c. A data dashboard showing the sector distributions of student outcome and experience measures.[7](#page-3-4)
- d. A data dashboard showing information about the size and shape of each provider's student population.<sup>[8](#page-3-5)</sup>
- 5. This document provides information for higher education providers about the steps that they can take to reproduce (or rebuild) the indicator, split indicator and benchmark values published by the OfS in respect of the data indicators listed in paragraph [2.](#page-2-4)
- 6. While we have not yet published the additional iteration of the access and participation data dashboard that we set out in the consultation, and our analysis of responses, it remains our intention to publish this later in 2022. When we do so, we expect to update this document to include rebuild instructions relevant to that updated version of the access and participation data dashboard. [9](#page-3-6)

## <span id="page-3-0"></span>**Who is this document for?**

- 7. This document is intended to aid providers to understand the definitions and approaches we have used in our publication of the interactive data dashboards described in paragraph [4.](#page-2-5) It helps to ensure the transparency of our regulatory approaches by setting out the steps that can be taken to understand how a provider's own students have been categorised according to our data definitions.
- 8. This document is aimed at readers within a provider who have reason to access individualised student-level data within their normal working responsibilities, and who have access to the individualised student data files that the OfS has supplied to providers via the

<span id="page-3-1"></span><sup>4</sup> See [www.officeforstudents.org.uk/publications/student-outcomes-and-teaching-excellence](http://www.officeforstudents.org.uk/publications/student-outcomes-and-teaching-excellence-consultations/outcome-and-experience-data/)[consultations/outcome-and-experience-data/.](http://www.officeforstudents.org.uk/publications/student-outcomes-and-teaching-excellence-consultations/outcome-and-experience-data/)

<span id="page-3-2"></span><sup>5</sup> See [www.officeforstudents.org.uk/data-and-analysis/student-outcomes-data-dashboard/.](http://www.officeforstudents.org.uk/data-and-analysis/student-outcomes-data-dashboard/)

<span id="page-3-3"></span><sup>6</sup> See [www.officeforstudents.org.uk/data-and-analysis/TEF-data-dashboard/.](http://www.officeforstudents.org.uk/data-and-analysis/TEF-data-dashboard/)

<span id="page-3-4"></span> $7$  See [www.officeforstudents.org.uk/data-and-analysis/sector-distribution-of-student-outcomes](http://www.officeforstudents.org.uk/data-and-analysis/sector-distribution-of-student-outcomes-andexperience-measures-data-dashboard/)[andexperience-measures-data-dashboard/.](http://www.officeforstudents.org.uk/data-and-analysis/sector-distribution-of-student-outcomes-andexperience-measures-data-dashboard/)

<span id="page-3-5"></span><sup>8</sup> See [www.officeforstudents.org.uk/data-and-analysis/size-and-shape-of-provision-data-dashboard/.](http://www.officeforstudents.org.uk/data-and-analysis/size-and-shape-of-provision-data-dashboard/)

<span id="page-3-6"></span><sup>9</sup> Rebuild instructions for the existing access and participation data dashboard are available in 'Methodology and rebuild instructions for March 2022 access and participation data resources', available at [www.officeforstudents.org.uk/data-and-analysis/student-outcome-and-experience-measures/documentation/.](http://www.officeforstudents.org.uk/data-and-analysis/student-outcome-and-experience-measures/documentation/)

OfS portal. Knowledge of the student data records that have been collected annually by the Higher Education Statistics Agency (HESA) or the Education and Skills Funding Agency (ESFA) may also be beneficial.

## <span id="page-4-0"></span>**Guidance for using this document**

- 9. This document assumes familiarity with the concepts and definitions described in our 'Description of student outcome and experience measures used in OfS regulation' document. When using this document, readers are advised to consider this document alongside the following resources, both available at [www.officeforstudents.org.uk/publications/description-and-definition-of-student-outcome](http://www.officeforstudents.org.uk/publications/description-and-definition-of-student-outcome-and-experience-measures/)[and-experience-measures/:](http://www.officeforstudents.org.uk/publications/description-and-definition-of-student-outcome-and-experience-measures/)
	- Description of student outcome and experience measures used in OfS regulation: Definition of measures and methods used to construct and present them.
	- Technical algorithms for student outcome and experience measures: September 2022 core algorithms.
- 10. The individualised student data files that we have supplied to each provider contain data relating to their own students and show how those students have been categorised according to the technical algorithms defined by the OfS. When used in combination with the rebuild instructions provided in this document, the individualised student data files allow providers to determine how each student contributes (or not) to student outcome and experience data indicators, as well as the nature of that contribution. The same individualised files can be used across our regulatory approaches for regulating student outcomes and access and participation, and the TEF.
- 11. It is therefore intended that this document will support providers to reproduce the values that we have published through the interactive data dashboards and associated data files described in paragraph [4.](#page-2-5)
- 12. By understanding how students have been categorised, we anticipate that it will also support providers to explore the data at more or less granular levels of detail than those being used by the OfS, if they wish to do so. While the instructions given in this document focus on how to rebuild the student populations used in our regulation of student outcomes and the TEF, the individualised files, and the derived fields included within them, are intentionally designed to be flexible. This means that if providers wish to understand the issues or contributions of specific groups that they have defined for their own interests, they can organise their students into such groups by following many of the steps described in this document. For example:
	- a. If a provider wished to consider student outcomes at course or department level, they would be able to do so by making use of the course identifiers included in the individualised files.
	- b. The student characteristics included in the individualised files can facilitate an understanding of student outcomes for characteristics at a more granular or intersectional level.
- c. While our student outcome and experience measures are reported as a binary indicator, our construction of these indicators collates information from a wider profile of student outcome categories (which act as a series of building blocks for the indicator). For example, to construct the continuation indicators we separately identify students who gained a qualification, from those who continued in the study of a qualification, or transferred to another provider, or became absent from higher education. We include these building blocks in the individualised files, making it possible to consider outcomes at a more granular level of detail.
- d. While the scope and coverage of our measures is specifically defined, the derived fields we use in the construction of the measures often have broader coverage. For example, while each measure covers a given time series, or the progression measures cover UK-domiciled students only, it is possible to look at some outcomes in earlier years covered by the individualised files, and to consider rates of progression for non-UK domiciled students.
- 13. In addition, by sharing information with providers to help them understand how we use data, we also hope to improve the focus, quality and integrity of the data we require them to submit annually to designated data body or the ESFA.
- 14. This document is structured to first provide an understanding of the individualised student data files we have made available to providers, and how these can be used to select the students that contribute to some of the key student populations considered by our approaches to regulating student outcomes and access and participation, and by the TEF. We then include three sections that each contain step by step instructions for:
	- a. Rebuilding the denominators, numerators and indicator (and split indicator) values for each student outcome and experience measure.
		- i. Continuation
		- ii. Completion
		- iii. Student experience (including the response rates relevant to construction and reporting of this measure)
		- iv. Progression (including the response rates relevant to construction and reporting of this measure).
	- b. Calculating the benchmark value for each student outcome and experience measure.
	- c. Rebuilding the data that accompanies the student outcome and experience measures, including data about the size and shape of higher education provision.
- 15. Readers can navigate through this document using the clickable links provided in the contents page and throughout the document.

## <span id="page-6-0"></span>**Enquires and feedback**

16. For enquiries regarding the rebuild instructions described in this document, and to give feedback, contact [providermetrics@officeforstudents.org.uk.](mailto:providermetrics@officeforstudents.org.uk)

## <span id="page-7-0"></span>**Understanding the individualised student data files**

- 17. All of the student outcome and experience measures we construct, and data on the size and shape of provision at higher education providers, are based on individualised HESA and ILR student data returns that have been collected by HESA and the ESFA. They are linked as appropriate to:
	- a. Responses to the Graduate Outcomes (GO) survey.
	- b. Responses to the National Student Survey (NSS).
	- c. Information drawn from the Department for Education (DfE) national pupil database  $(NPD)$ .<sup>[10](#page-7-1)</sup>
	- d. Classifications produced by the OfS and other bodies, such as classifications of employment outcomes and occupations, deprivation measures, higher education participation, and outcomes propensity.
- <span id="page-7-3"></span>18. The individualised student data files that we have supplied to each provider are intended to maximise the transparency of our approaches and include as much information as possible. However, we will always prioritise the privacy of individual students and compliance with data protection legislation, and this means that there are some cases in which it is not possible for us to share certain data at an individualised level:
	- a. For data protection reasons, the OfS is only able to share individualised student data with a student's registering provider. Depending on the types of teaching arrangements that a provider has, this means that it is not possible to rebuild indicators and split indicators within certain views of a provider's student populations. [11](#page-7-2)
	- b. It is not always possible to include linked data from other sources within the individualised files. This includes:
		- i. Personal sensitive data items derived from the NPD where we do not have a legal gateway to share certain data or it has otherwise not been possible to

<span id="page-7-1"></span><sup>&</sup>lt;sup>10</sup> The Department for Education does not accept responsibility for any inferences or conclusions derived from the NPD data by third parties.

<span id="page-7-2"></span><sup>&</sup>lt;sup>11</sup> Our 'Description of student outcome and experience measures used in OfS regulation' document describes our consideration of the populations of students who are:

<sup>•</sup> Either taught or registered at the provider (or both) – used in our regulation of student outcomes and the TEF

<sup>•</sup> Taught at the provider – used in our regulation of student outcomes

<sup>•</sup> Associated with the provider through partnership arrangements (subcontractual partnerships, or validation-only) – used in our regulation of student outcomes

<sup>•</sup> Registered at the provider – used in the access and participation data dashboard.

share the information.<sup>[12](#page-8-0)</sup> This means that it may not be possible to rebuild all split indicators or benchmarking factor groupings.

- ii. Details of individual students' responses to the NSS, which are strictly confidential and must be anonymised when they are made available to providers. This means that it is not possible to rebuild student experience measures.
- 19. Table 1 summarises the extent to which the different views of a provider's student population, used in our regulatory approaches, can be rebuilt from the information available within the individualised student data shared with a student's registering provider.

#### **Table 1: Teaching arrangements relevant to each view of a provider's student population and whether they are included in individualised files for the registering provider**

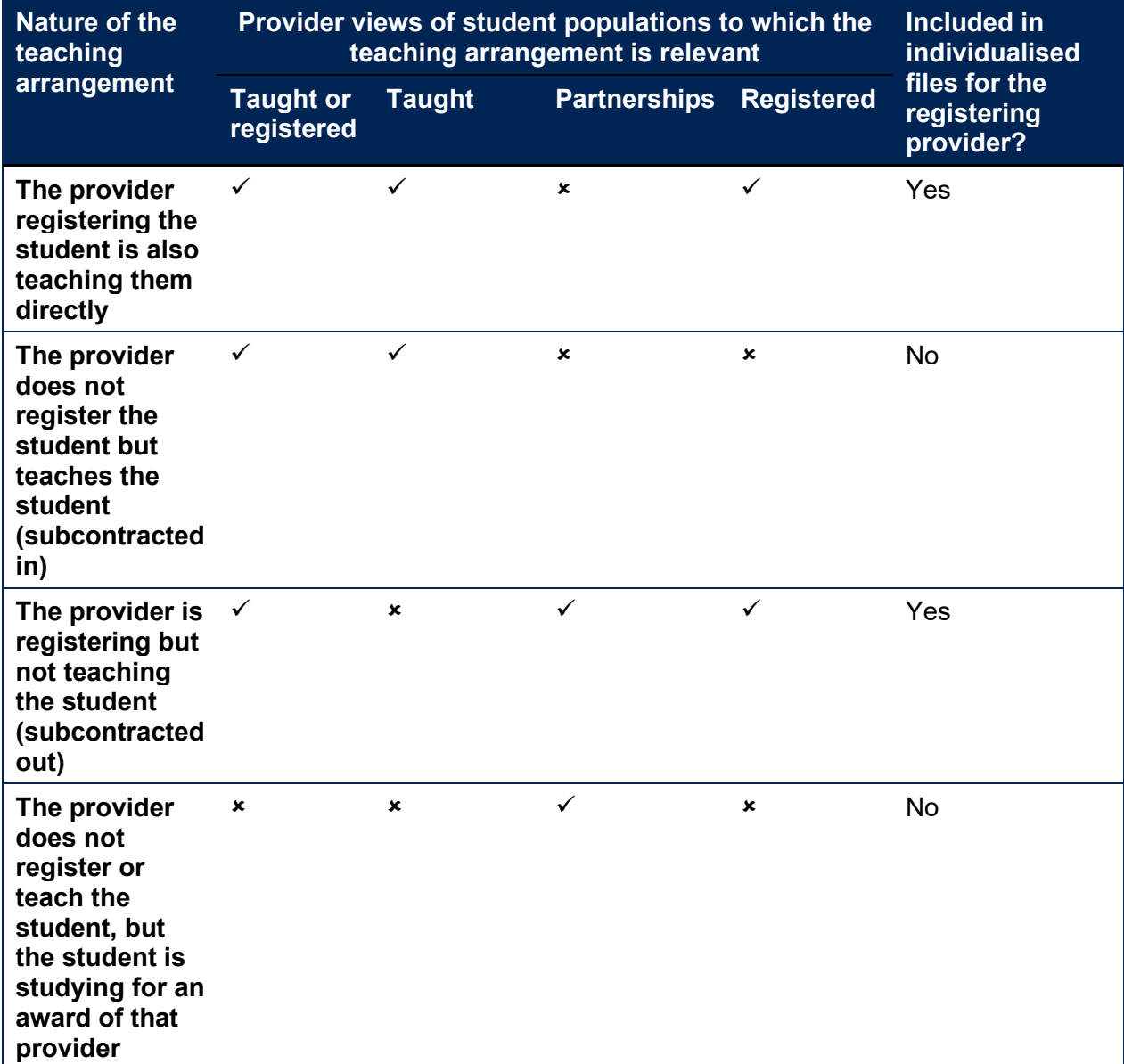

<span id="page-8-0"></span><sup>&</sup>lt;sup>12</sup> On this occasion it has not been possible to include any data items which are derived from the NPD: we hope to share some of these data items in a future data release.

- 20. To support providers to rebuild the populations of students that are reported in the TEF and student outcomes data dashboards, we have released additional files to the registering provider. These additional files have been created with the intention that where appropriate data sharing agreements are in place, the registering provider can share these files with its partner providers to support them to more fully rebuild indicators across each view of a provider's student population. It follows that, if appropriate data sharing agreements are not in place, or a partner provider is not registered with the OfS, it will not be possible to access individualised student data. We describe the additional files we have released, in the [Naming conventions of the individualised files provided](#page-10-0) section of this document.
- 21. For the avoidance of doubt, the OfS has confirmed that student outcome measures constructed for the partnerships view of a provider's student populations will not be included in assessments through the TEF, nor prioritised in our regulation of student outcomes in the first year of operation of our new approach. We have also confirmed that we will not publish this view within our data dashboards in the first year, but we anticipate that it would be published in later years. Sharing information about student outcomes associated with higher education provision delivered through partnership arrangements is intended to support transparency in our approach and, through providers liaising with their partners, the identification of any data quality issues.

## <span id="page-9-0"></span>**Using the individualised files**

- 22. The individualised files contain sensitive personal data items. For data protection reasons, student-level data cannot be made publicly available, and providers must ensure that access to and use of individualised student-level data complies with the General Data Protection Regulation.
- 23. Each individualised file contains all years of available data. Each row of those files will generally relate to a student's engagement with the provider in respect of each subject they study towards the award of a qualification in a given academic year. Information about the subjects studied is based on level 3 of the Common Aggregation Hierarchy (CAH3), meaning a student will have one row of data for each different CAH3 subject associated with their qualification.<sup>[13](#page-9-1)</sup>
- 24. The individualised files are provided in a .CSV format. For users opening the individualised files in Microsoft Excel, users may wish to put the data into a pivot table, to filter and summarise the data to best effect.
- 25. All of the student outcome and experience measures we construct, and data on the size and shape of provision at higher education providers, report on student headcounts. To facilitate users to rebuild student headcounts from a file that is one row of data per CAH3 subject, we provide a column called 'SUBWT' on the individualised files that users can sum over. This column apportions the student headcount across the different rows of data that relate to them, according to the proportion of their course associated with the CAH3 subject for each row. In the rebuild instructions that follow, this sum over the column 'SUBWT' step is always included.

<span id="page-9-1"></span><sup>13</sup> See [www.hesa.ac.uk/support/documentation/hecos/cah.](http://www.hesa.ac.uk/support/documentation/hecos/cah)

26. This means that counting the number of rows in the file would not represent an accurate count of the number of students, and hence would not reproduce OfS calculations: it would instead be a count of the number of unique CAH3 subjects studied by students.

## <span id="page-10-0"></span>**Naming conventions of the individualised files provided**

- <span id="page-10-1"></span>27. This section describes the individualised files that are provided to a provider that registers their own students. There are three kinds of individualised files for each registering provider (where the registering provider's UKPRN is used in place of 'XXXX' in the file naming conventions described below):
	- a. A **core file**, **IND\_SEP2022\_XXXX\_Core**, which contains students registered at the provider. It includes student identifiers and the fields used throughout the remainder of this document to rebuild populations. This file is always made available to the registering provider.
	- b. A **supplementary file**, **IND\_SEP2022\_XXXX\_Supplementary\_registering\_XXXX**, which replicates the core file, but also includes any raw HESA or ILR fields, and any interim fields created by the OfS that are used in the derivation of the core fields included in the core individualised file. Where possible, it also includes fields which have been linked to HESA and ILR data from other data sources. This file is always made available to the registering provider.
	- c. **Additional files** take two forms which are intended to support understanding and data sharing across partner providers (where appropriate data sharing agreements are in place). They contain students registered at the provider who are associated with other providers through certain partnership arrangements. They will exist if the registering provider has any partnership arrangements where students are either:
		- i. Registered by the provider and taught elsewhere, at another provider, under a subcontractual partnership arrangement (subcontracted out). These files are labelled **IND\_SEP2022\_XXXX\_Supplementary\_teaching\_YYYY**, where the subcontractual partner provider's UKPRN is used in place of 'YYYY'.
		- ii. Neither taught nor registered by the provider in question, but that provider acts as the awarding body for the qualification that a student is studying (validation-only). These files are labelled **IND\_SEP2022\_XXXX\_Supplementary\_validating\_YYYY**, where the validation-only partner provider's UKPRN is used in place of 'YYYY'.
- 28. We also make available two other files to help providers understand whether there is data for any partnership arrangement (where the registering provider's UKPRN is used in place of 'XXXX' in the file naming conventions described below). The intention of these files is to communicate to providers whether students registered at other providers are contributing to their indicators and to help initiate discussions on the sharing of individualised files from its partner providers, where the appropriate data sharing agreements are in place:
	- a. **IND\_SEP2022\_XXXX\_Notes**. This has been created for each registering provider, to summarise the different types of partnership arrangements for its students and

the numbers of students associated with each type. Where there is more than one row of data contained with this file, additional files have been created, as described in paragraph [27.c.](#page-10-1)

- b. **Partnerships\_summary\_XXXX**. This workbook contains a summary of the student headcounts that are registered at other providers but inform the calculation of student outcome measures for the provider.
- 29. An illustrative example of the individualised files that would be available to a registering provider with partnership arrangements is provided at Annex A.

## <span id="page-12-0"></span>**Rebuilding student outcome and experience measures from individualised files**

- 30. Throughout the instructions that follow in this section of the document, we describe the steps required to rebuild the denominators, numerators and indicator values.
	- a. The **denominator** is the total number of students in the population for which we are measuring outcomes or experiences.
	- b. The **numerator** is the number of students who achieve the outcome or experience in question.
	- c. The **indicator value** is calculated in percentage terms as the numerator divided by the denominator. This is the rate at which students have achieved the outcome or experience in question, expressed as a point estimate providing a factual representation of the actual population of students present at a particular provider at a particular time.
- 31. The approach to rebuilding student outcome and experience measures is consistent across our regulation of student outcomes and access and participation, and the TEF, but there are differences in the student populations that each function considers. [14](#page-12-1) Table 2 shows how these student populations can be rebuilt, and this table will be referred to throughout the rebuild instructions in this section.

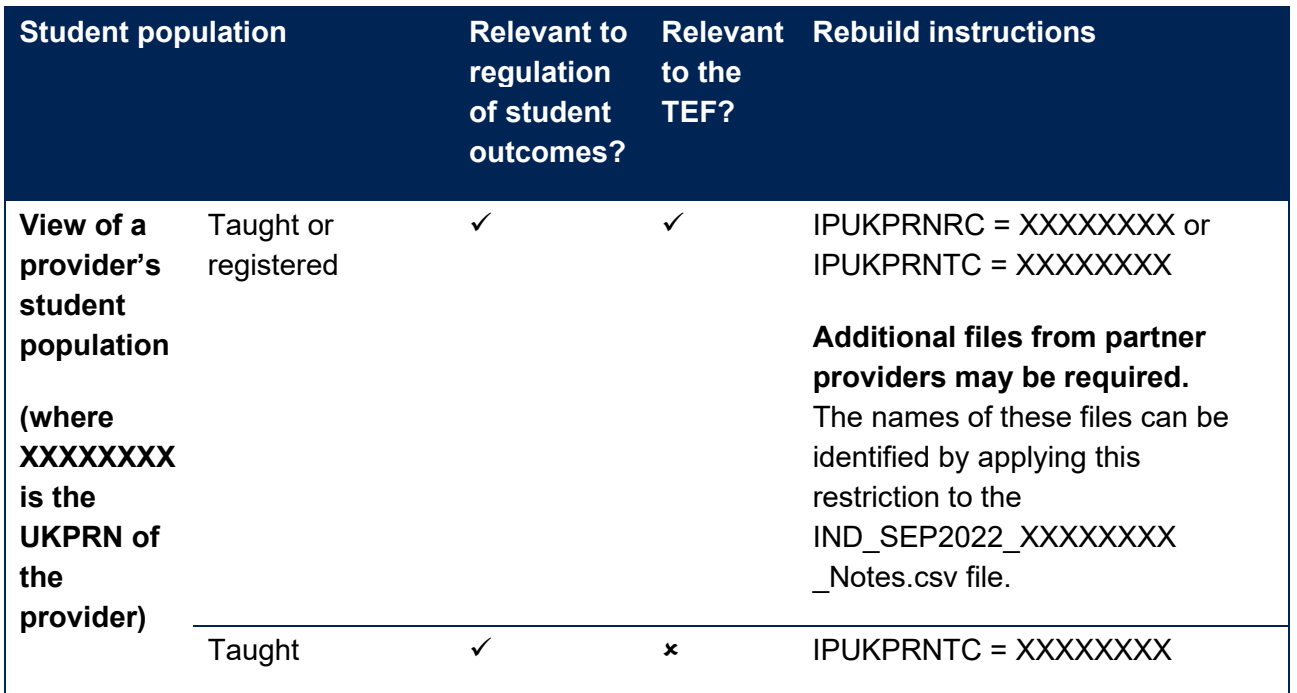

### <span id="page-12-2"></span>**Table 2: Rebuilding key student populations for our regulation of student outcomes and the TEF**

<span id="page-12-1"></span><sup>&</sup>lt;sup>14</sup> For further information about how the student populations differ in our regulation of student outcomes and the TEF, refer to the section 'Structure and reporting' of the document 'Description of student outcome and experience indicators used in OfS regulation' at [https://www.officeforstudents.org.uk/publications/description](https://www.officeforstudents.org.uk/publications/description-and-definition-of-student-outcome-and-experience-measures/)[and-definition-of-student-outcome-and-experience-measures/.](https://www.officeforstudents.org.uk/publications/description-and-definition-of-student-outcome-and-experience-measures/)

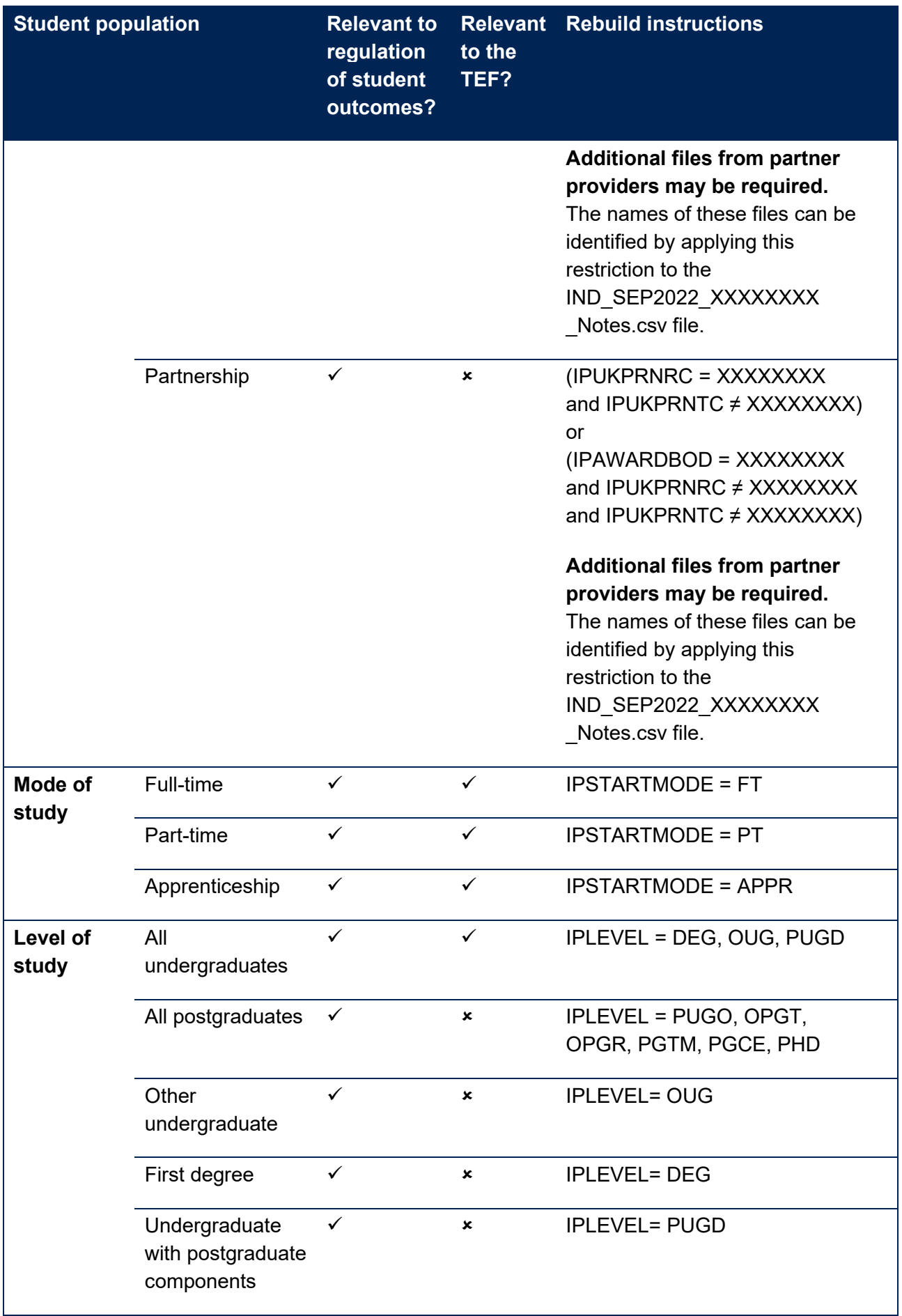

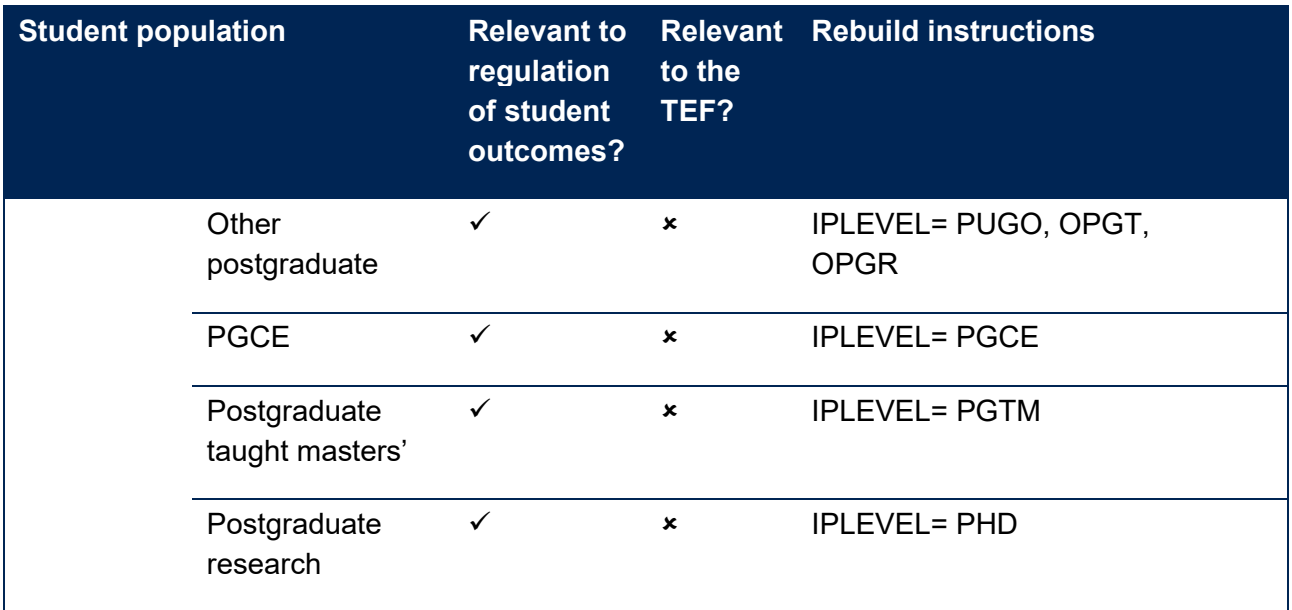

32. All of the student outcome and experience measures that inform our regulation of student outcomes and the TEF are based on the available data across the four most recent student cohorts that are relevant to the measure in question.<sup>[15](#page-14-1)</sup> In the instructions that follow, users will be asked to consider whether they wish to rebuild the overall indicator or a split indicator. When rebuilding the overall indicator, users should skip the step 'Select the split indicator'. The rebuild instructions for the split indicators are described in Annex B.

## <span id="page-14-0"></span>**Identifying courses in scope for TEF indicators**

- 33. This section provides instructions for identifying courses that are in scope for the TEF indicators from the individualised files.
- <span id="page-14-3"></span>34. The scope of a TEF assessment is wider than the scope of a provider's TEF indicators, on account of differences or limitations of underlying data to support the construction of consistent and meaningful student outcome and experience measures. [16](#page-14-2) All a provider's undergraduate courses, and the students on those courses, are within the scope of a TEF assessment. However, while the following students and courses are optional for a provider to include in its TEF submission, they are not included within the scope of the TEF indicators:
	- a. Validated-only undergraduate courses, where a provider is responsible for granting the awards to students registered and taught by other providers, whether or not those providers are registered with the OfS.

<span id="page-14-1"></span><sup>&</sup>lt;sup>15</sup> For progression measures, only three years of data are currently available, but the time series will be extended to four years as the data becomes available in the future.

<span id="page-14-2"></span><sup>&</sup>lt;sup>16</sup> See 'Regulatory advice 22: Guidance on the Teaching Excellence Framework (TEF) 2023' at [www.officeforstudents.org.uk/publications/regulatory-advice-22-guidance-on-the-teaching-excellence](https://www.officeforstudents.org.uk/publications/regulatory-advice-22-guidance-on-the-teaching-excellence-framework-2023/)[framework-2023/.](https://www.officeforstudents.org.uk/publications/regulatory-advice-22-guidance-on-the-teaching-excellence-framework-2023/)

- b. Transnational education (TNE) courses at undergraduate level, delivered to students outside the UK whether through partnership arrangements or not.
- c. Higher education modules or credit-bearing courses at undergraduate level that do not lead to the award of a qualification.
- 35. Table 3 provides instructions on how to identify courses in scope of the TEF indicators. The steps help users to identify and count specific undergraduate student populations from the individualised files. There are also some optional steps to restrict to more specific populations, such as mode of study and student characteristics.[17](#page-15-0) Course identifiers have been included in the individualised files and providers can use these in conjunction with the steps described in Table 3 if they wish to identify individual courses as in or out of scope for the TEF indicators.[18](#page-15-1)

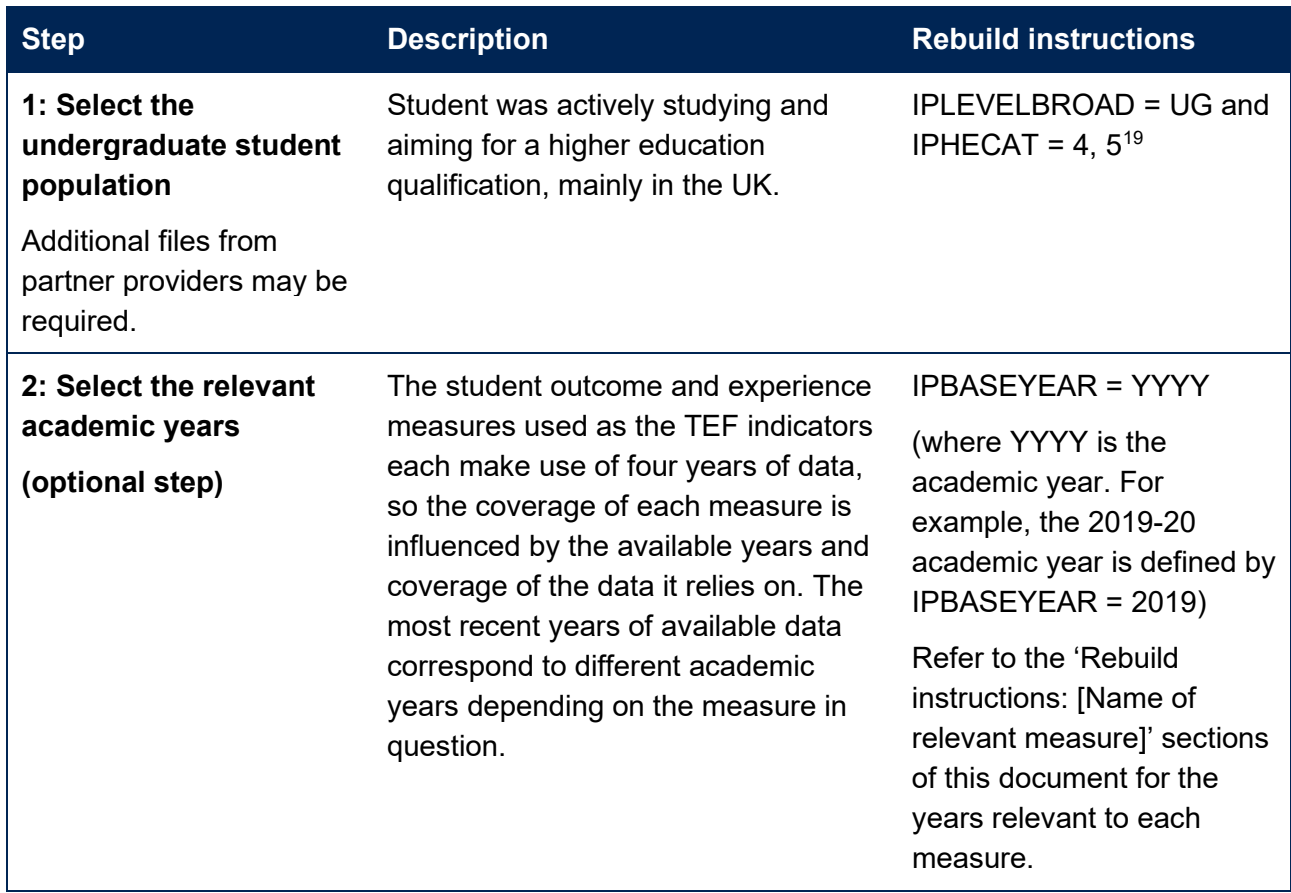

#### **Table 3: Steps to identify courses in scope for TEF indicators**

<span id="page-15-0"></span><sup>&</sup>lt;sup>17</sup> Table 3 describes the selection required to identify apprenticeship students at undergraduate level. The TEF indicators include data on apprenticeships where applicable, but the guidance on the TEF describes that the TEF panel will only consider evidence relating to apprenticeships where it is included in a provider's submission.

<span id="page-15-1"></span><sup>18</sup> For records taken from HESA Student or Student alternative data returns, the individualised files include COURSEID and CTITLE as course identifiers. For records taken from the ILR, these are LEARNAIMREF and QUAL\_TIT.

<span id="page-15-2"></span> $19$  In some limited circumstances it is possible for dormant students, identified by IPHECAT = 3, to fall in scope of the NSS target list and the resulting student experience measures. As these students are out of scope for all other measures, we do not list them here.

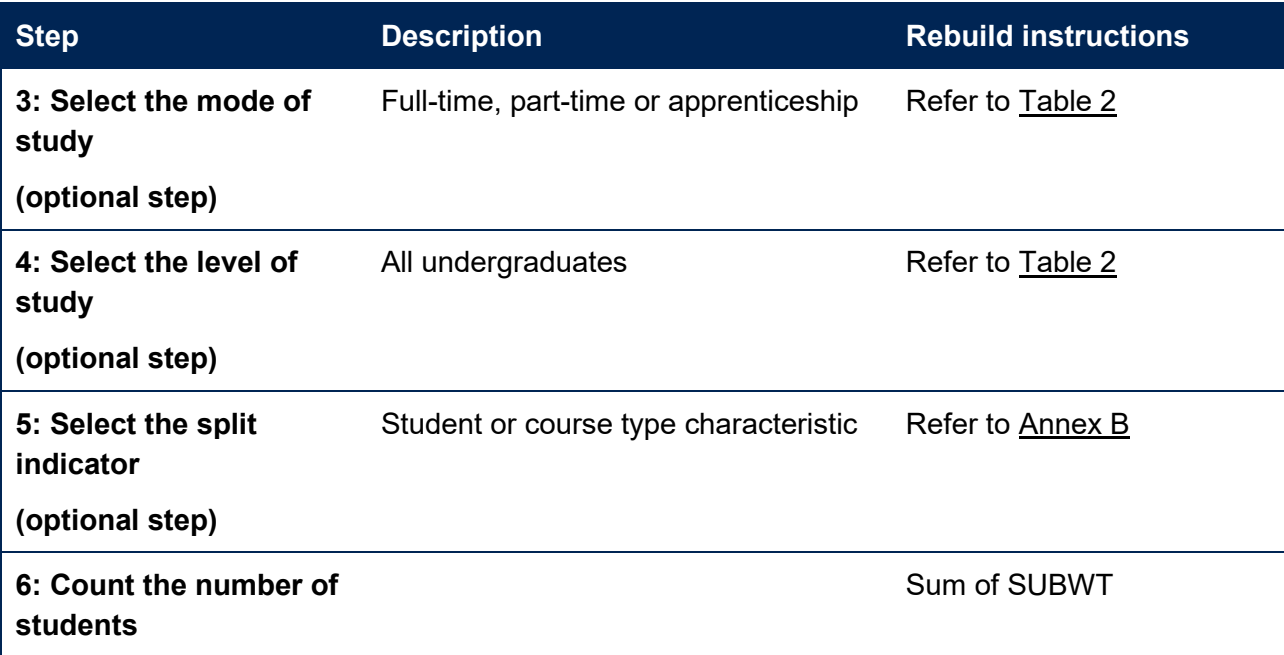

- 36. Instructions for rebuilding the denominators, numerators and indicator values for each of the different TEF indicators follow through later sections of this document. In each case they represent a subset of the population described by Table 3, to focus on the population which is relevant to the indicator in question. For example, to rebuild the continuation measures requires taking the subset of the populations shown in Table 3 which corresponds to an entrant population.
- 37. It should be noted that the individualised files and other data sources also give providers the opportunity to identify some of the students and courses described in paragraph [34](#page-14-3) as out of scope of the TEF indicators but optional for a provider to include in its TEF submission. Table 4 provides instructions on how to identify certain undergraduate courses which are out of scope of the TEF indicators.

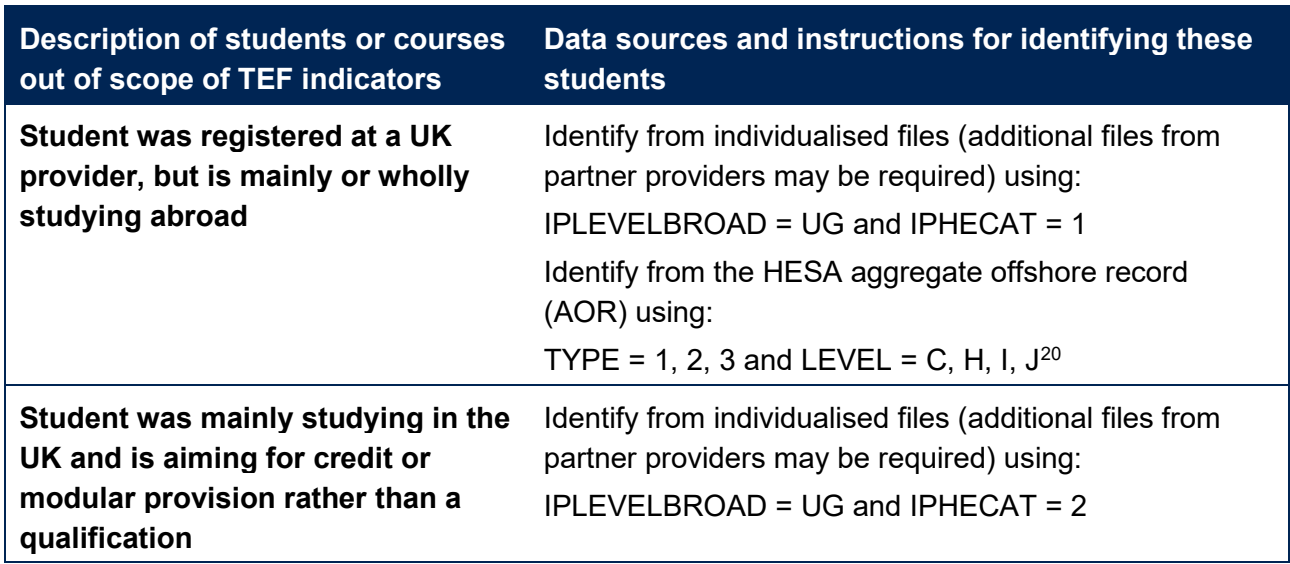

**Table 4: Identifying certain undergraduate courses out of scope for TEF indicators but optionally in scope for TEF assessment**

<span id="page-16-0"></span><sup>20</sup> See [www.hesa.ac.uk/collection/c20052/a/level.](http://www.hesa.ac.uk/collection/c20052/a/level)

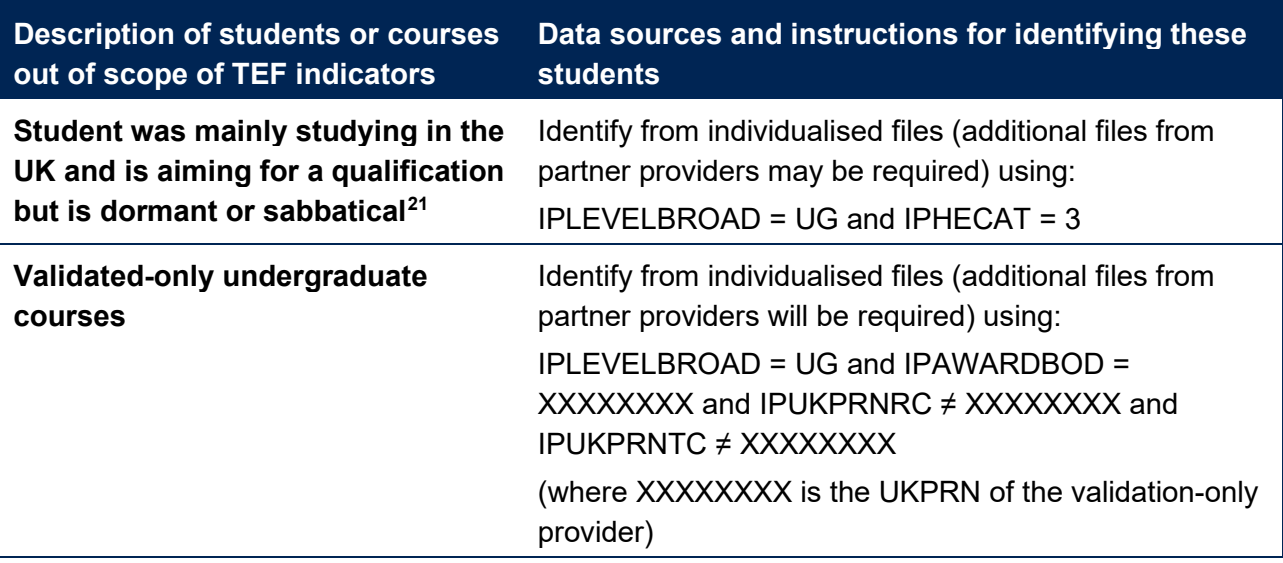

## <span id="page-17-0"></span>**Rebuild instructions: Continuation measures**

Continuation measures are used in the **access and participation data dashboard, student outcomes data dashboard**, and the **TEF data dashboard**.

Providers can rebuild continuation measures in full (additional files from partner providers may be required).

- 38. Table 5 describes the steps involved in rebuilding the denominator, numerator and indicator (and split indicator) values for the continuation measures reported in the student outcomes data dashboard and the TEF data dashboard.
- 39. Instructions for rebuilding the continuation measures to be reported in the additional iteration of access and participation data dashboard later in 2022 will follow in due course: they will differ from the instructions provided here in respect of the years of data (step 5) and the split indicator selections (step 4).
- 40. For further information about the construction of the continuation measure, refer to paragraphs 41 to 49 of our 'Description of student outcome and experience measures used in OfS regulation' document.

### **Table 5: Steps involved in rebuilding the continuation measure**

| Step Description                                               | <b>Rebuild instructions</b> |
|----------------------------------------------------------------|-----------------------------|
| Select the relevant view of a provider's<br>student population | Refer to Table 2            |

<span id="page-17-1"></span> $21$  It is not possible for a student to be counted as an entrant if they are recorded on a dormant or sabbatical mode of study in their year of entry, so these students are out of scope of continuation and completion measures. The Graduate Outcomes target list only includes students who have been awarded a postgraduate research degree from a dormant mode of study, meaning that dormant students are out of scope of progression measures. Similarly, students who are recorded on a dormant mode of study will not normally be included in the National Student Survey target list, but may do in some limited circumstances.

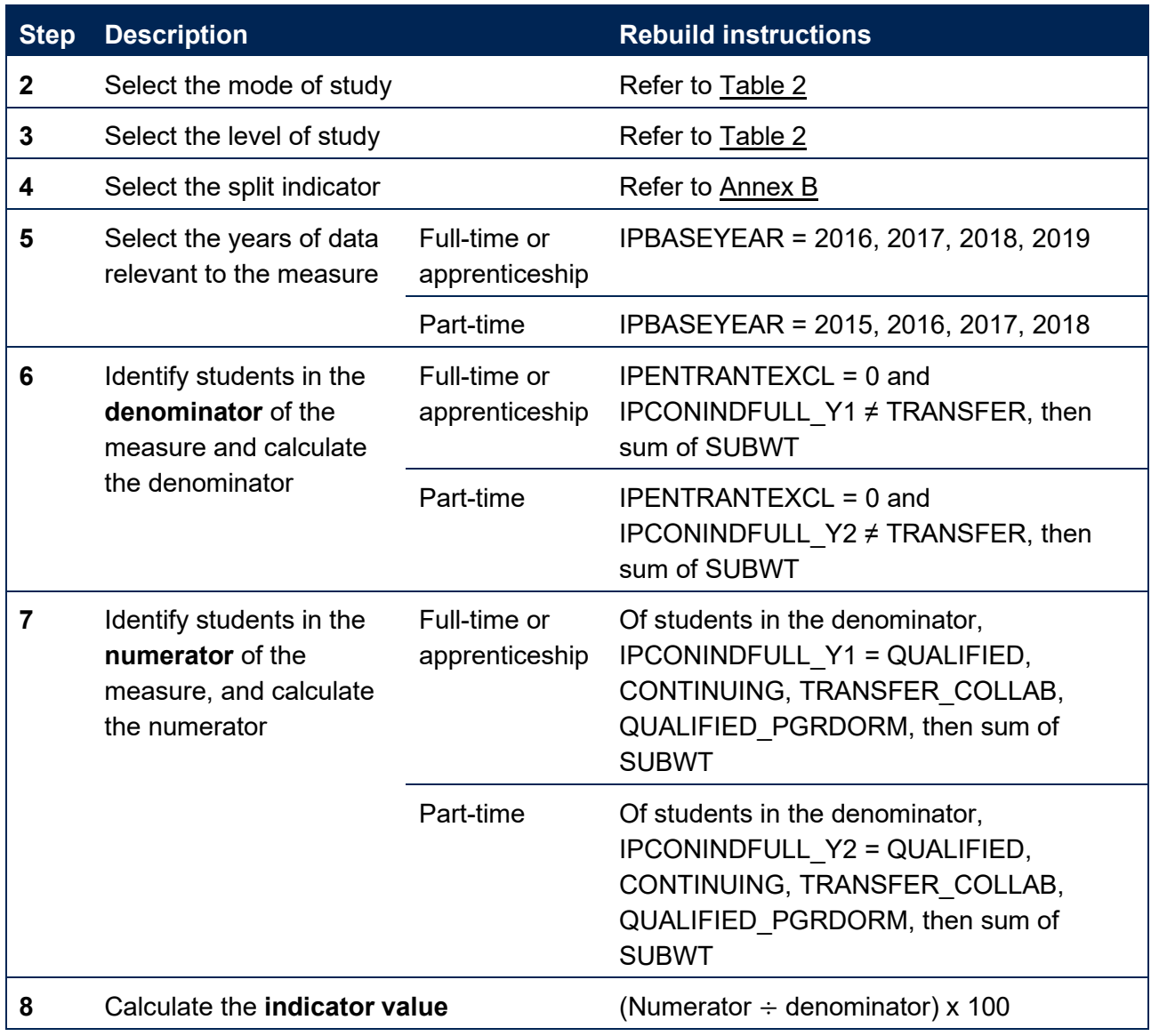

## <span id="page-18-0"></span>**Rebuild instructions: Completion measures**

Completion measures are used in the **access and participation data dashboard, student outcomes data dashboard**, and **TEF data dashboard**.

Providers can rebuild completion measures in full (additional files from partner providers may be required).

- 41. Table 6 describes the steps involved in rebuilding the denominator, numerator and indicator (and split indicator) values for the completion measures reported in the student outcomes data dashboard and the TEF data dashboard.
- 42. Instructions for rebuilding the completion measures to be reported in the additional iteration of access and participation data dashboard later in 2022 will follow in due course: they will differ from the instructions provided here in respect of the years of data (step 5) and the split indicator selections (step 4).

43. For further information about the construction of the completion measure, refer to paragraphs 50 to 58 of our 'Description of student outcome and experience measures used in OfS regulation' document.

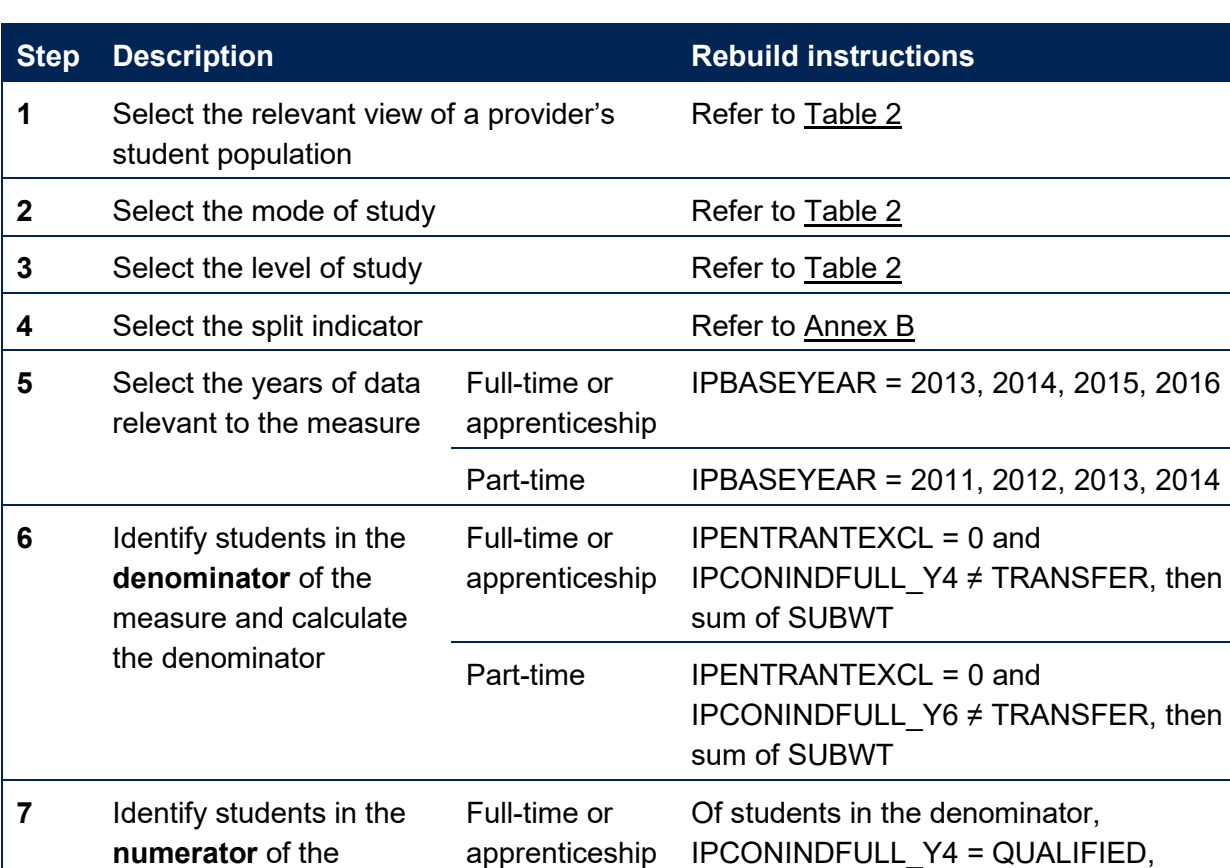

CONTINUING, TRANSFER\_COLLAB, QUALIFIED\_PGRDORM, then sum of

IPCONINDFULL\_Y6 = QUALIFIED, CONTINUING, TRANSFER\_COLLAB, QUALIFIED\_PGRDORM, then sum of

SUBWT

SUBWT

Part-time Of students in the denominator,

#### **Table 6: Steps involved in rebuilding the completion measure**

<span id="page-19-0"></span>

measure, and calculate

the numerator

### **Rebuild instructions: Student experience measures**

Student experience measures are used in the **TEF data dashboard**.

**8** Calculate the **indicator value** (Numerator ÷ denominator) x 100

Providers cannot rebuild student experience measures.

44. As described in paragraph [18,](#page-7-3) it is not possible for providers to rebuild student experience measures because details of individual students' responses to the NSS are strictly confidential and must be anonymised when they are made available to providers.

Nevertheless, to ensure the transparency of our approach we provide definitions of the fields we derive in respect of NSS responses within our technical algorithms document, and this document describes the steps involved in calculating student experience measures using those fields.<sup>[22](#page-20-0)</sup>

45. The instructions that follow in this section can be equally applied to each of the NSS scales used in the construction of student experience measures. The fields used in the instructions include a placeholder for the name of the scale using the look up in Table 7.

**Table 7: Look up of the shorthand name of the NSS scale for use in rebuild instructions**

| <b>Scale</b>              | Shorthand name of scale used in fields<br>within the individualised files |  |  |
|---------------------------|---------------------------------------------------------------------------|--|--|
| The teaching on my course | TEACH                                                                     |  |  |
| Assessment and feedback   | <b>ASSESS</b>                                                             |  |  |
| Academic support          | <b>ACAD</b>                                                               |  |  |
| Learning resources        | <b>LRES</b>                                                               |  |  |
| Student voice             | <b>SVOC</b>                                                               |  |  |

46. In this section, there are two different sets of instructions:

- a. Table 8 describes the steps involved in calculating the denominator, numerator and indicator (and split indicator) values for the student experience measures.
- b. Table 9 describes the steps involved in calculating the survey response rate.
- 47. For further information about the construction of the student experience measure, refer to paragraphs 59 to 68 of our 'Description of student outcome and experience measures used in OfS regulation' document.

### **Table 8: Steps involved in calculating the student experience measures**

| <b>Step</b> | <b>Description</b>                                             | <b>Rebuild instructions</b>            |
|-------------|----------------------------------------------------------------|----------------------------------------|
|             | Select the relevant view of a provider's student<br>population | Refer to Table 2                       |
| 2           | Select the mode of study                                       | Refer to Table 2                       |
| 3           | Select the level of study                                      | Refer to Table 2                       |
| 4           | Select the split indicator                                     | Refer to Annex B                       |
| 5           | Select the years of data relevant to the measure               | IPBASEYEAR = 2017, 2018,<br>2019, 2020 |

<span id="page-20-0"></span><sup>&</sup>lt;sup>22</sup> See fields named with the prefix 'IPNSS' within the 'Technical algorithms for student outcome and experience measures: September 2022 core algorithms' document at [www.officeforstudents.org.uk/publications/description-and-definition-of-student-outcome-and-experience](http://www.officeforstudents.org.uk/publications/description-and-definition-of-student-outcome-and-experience-measures/)[measures/.](http://www.officeforstudents.org.uk/publications/description-and-definition-of-student-outcome-and-experience-measures/)

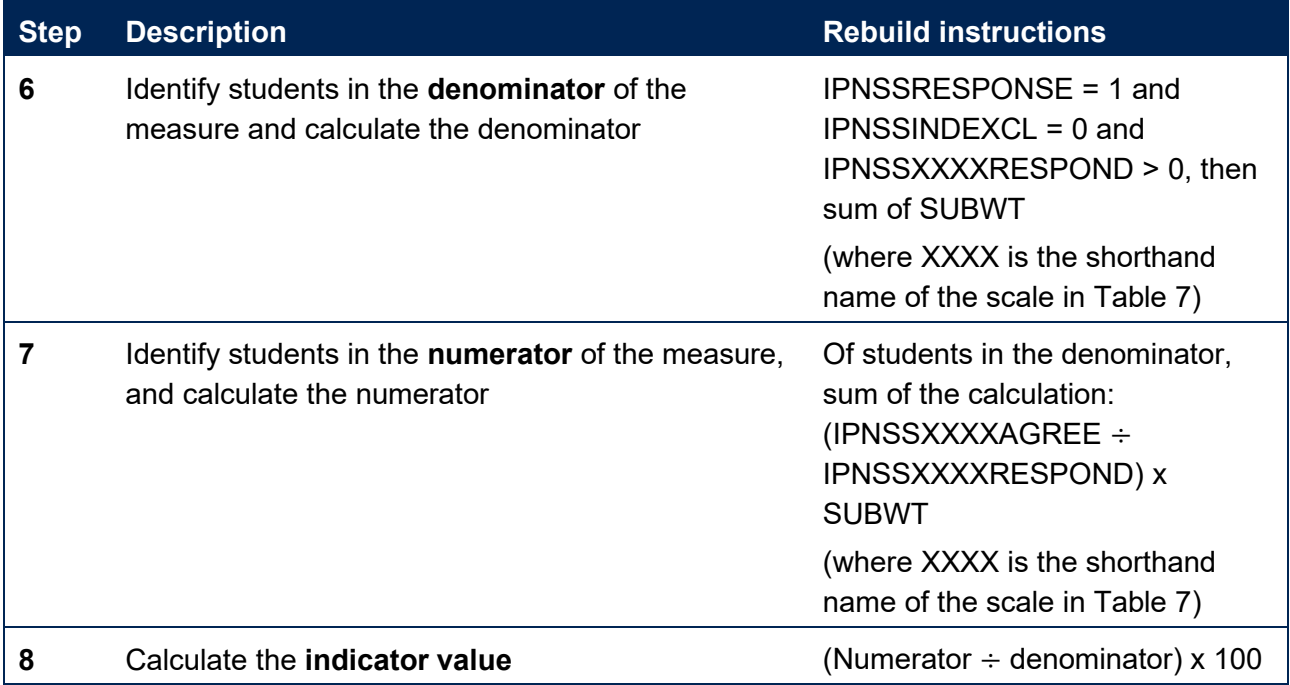

### **Table 9: Steps involved in calculating the survey response rate for student experience measures**

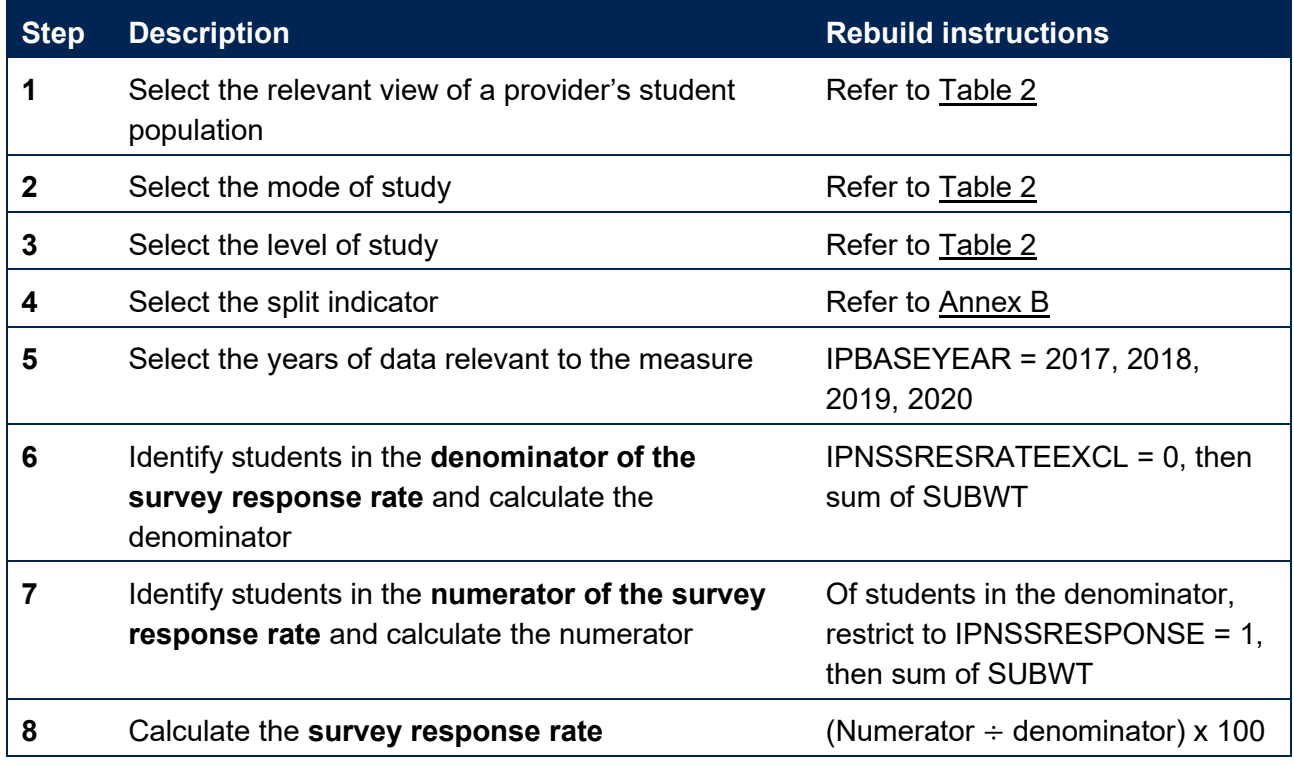

## <span id="page-22-0"></span>**Rebuild instructions: Progression measures**

Progression measures are used in the **access and participation data dashboard**, **student outcomes data dashboard**, and the **TEF data dashboard**.

Providers can rebuild progression measures in full (additional files from partner providers may be required).

48. In this section, there are two different sets of instructions:

- a. Table 10 describes the steps involved in rebuilding the denominator, numerator and indicator (and split indicator) values for the progression measures reported in the student outcomes data dashboard and the TEF data dashboard.
- b. Table 11 describes the steps involved in calculating the GO survey response rate.
- 49. Instructions for rebuilding the progression measures to be reported in the additional iteration of access and participation data dashboard later in 2022 will follow in due course: they will differ from the instructions provided here in respect of the split indicator selections (step 4 of Tables 10 and 11).
- 50. For further information about the construction of the progression measure, refer to paragraphs 72 to 84 of our 'Description of student outcome and experience measures used in OfS regulation' document.

#### **Table 10: Steps involved in rebuilding the progression measure**

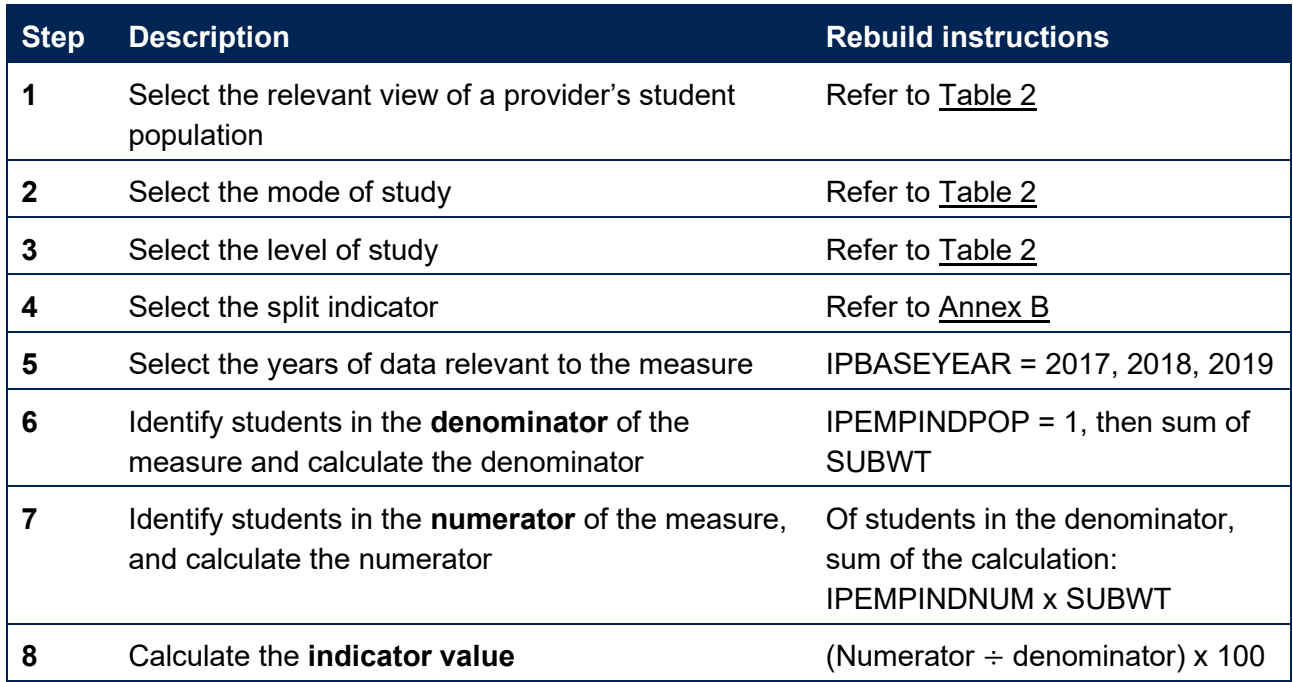

## **Table 11: Steps involved in rebuilding the survey response rate for progression measures**

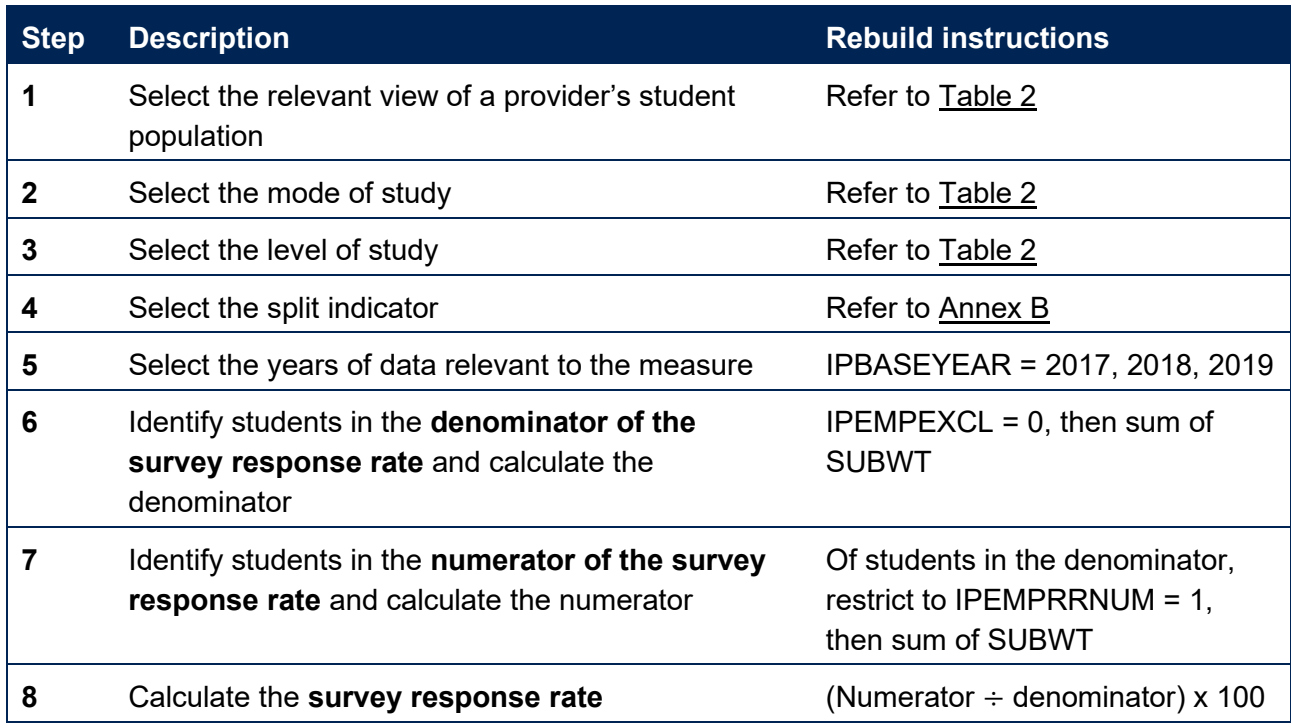

## <span id="page-24-0"></span>**Rebuilding benchmark values from individualised files**

- 51. Throughout the instructions that follow in this section of the document, we describe the steps required to rebuild the **benchmark** values. These are calculated in percentage terms for each provider as a weighted sector average which takes account of that provider's particular mix of students. Benchmarks give information about the values that the sector overall might have achieved for the indicator if the characteristics included in the benchmarking factors are the only ones that are important. They are reported in the student outcomes data dashboard, and the TEF data dashboard. Users may find it helpful to refer to the worked example of benchmarking calculations in Annex F of our 'Description of student outcome and experience measures used in OfS regulation' document.
- 52. The sector averages used to construct the benchmark values are made available to providers. This file contains the sector average for each unique combination of the benchmarking factors, for each of the indicators and split indicators constructed for all student outcome and experience measures.

## <span id="page-24-1"></span>**Rebuild instructions: Benchmark values**

Benchmark values are used in the **student outcomes data dashboard**, and **TEF data dashboard**.

Using files shared with providers in September 2022, providers cannot fully rebuild the benchmark values. We hope to share additional data items in a future data release that will enable providers to rebuild benchmark values in full.

- 53. As described in paragraph [18,](#page-7-3) it is not always possible to include linked data from other sources within the individualised files. In particular, on this occasion it has not been possible to include personal sensitive data items derived from the NPD within the individualised data files shared with providers in September 2022. Consequently, it has also not been possible to include students' Association Between Characteristics of Students (ABCS) quintiles. This is because some of the factors that inform the definition of ABCS quintiles are derived from the NPD.
- 54. For student outcome measures, we use ABCS quintiles as a benchmarking factor. As such, a further consequence of our inability to share NPD-derived information within the individualised data files is that providers cannot fully rebuild benchmark values at this time. This is because information is not available within either a provider's individualised data files or in the benchmarking sector average data files that the OfS has released alongside the student outcomes and TEF data dashboards. It has been necessary to suppress information in the sector averages data file where there is a risk of disclosing sensitive data. The following suppression has been applied:
	- a. [none]: there are fewer than two students in the denominator.
	- b. [low]: there are fewer than 10 students in the denominator.
- c. [DPL]: data has been suppressed for data protection reasons, due to the denominator being fewer than 10 and a numerator that is less than or equal to two.
- d. [DPH]: data has been suppressed for data protection reasons, due to the denominator being fewer than 10 and a numerator that is greater than 2 but is within 2 of the denominator.
- 55. We hope to share NPD-derived data items without suppression in a future data release to providers via the OfS portal.
- 56. Nevertheless, to ensure the transparency of our approach we provide definitions of the fields we derive in respect of all benchmarking factors, including the ABCS quintiles, within our technical algorithms document, and this document describes the steps involved in calculating benchmark values using those fields. $^{23}$  $^{23}$  $^{23}$
- 57. The instructions that follow assume that sector averages data is available without suppression and that three additional fields are included in individualised student data files. These three additional fields are IPCONBENCHGROUPID (relevant to continuation indicators), IPCOMPBENCHGROUPID (relevant to completion indicators) and IPPROGBENCHGROUPID (relevant to progression indicators). These fields are described in our technical algorithms document and are intended as a unique identifier (when combined with IPSTARTMODE) to allow users to join the individualised data onto the sector averages data.
- 58. Table 12 contains the steps involved in rebuilding the benchmark value and assumes that the individualised data has been joined with the sector averages data.

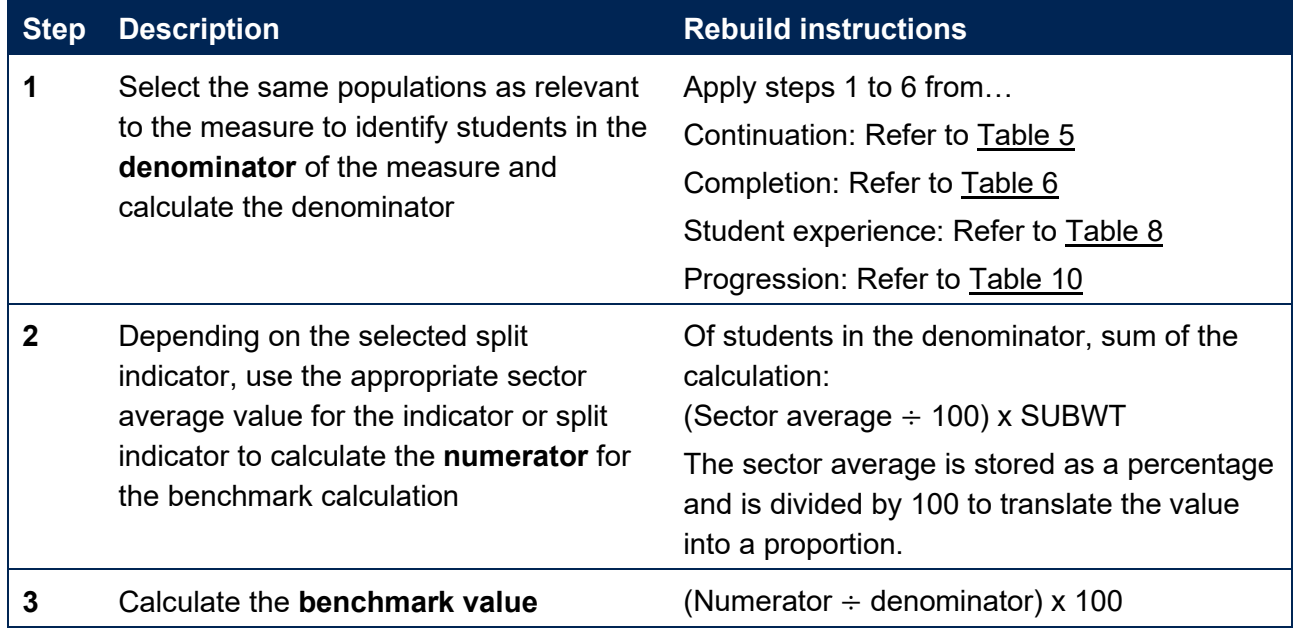

### **Table 12: Steps involved in rebuilding the benchmark value**

<span id="page-25-0"></span><sup>23</sup> See fields named 'IPACCABCS', 'IPCONABCS', 'IPCOMPABCS', 'IPPROGABCS' within the 'Technical algorithms for student outcome and experience measures: September 2022 core algorithms' document at [www.officeforstudents.org.uk/publications/description-and-definition-of-student-outcome-and-experience](http://www.officeforstudents.org.uk/publications/description-and-definition-of-student-outcome-and-experience-measures/)[measures/.](http://www.officeforstudents.org.uk/publications/description-and-definition-of-student-outcome-and-experience-measures/)

## <span id="page-26-0"></span>**Rebuilding the data that accompanies the indicators from individualised files**

- 59. Throughout the instructions that follow in this section of the document, we describe the steps required to rebuild data that we have made available to support understanding of the student outcome and experience measures. This section includes instructions for:
	- a. Data about the size and shape of higher education provision.
	- b. Reporting of interim study activities to the GO survey.

## <span id="page-26-1"></span>**Rebuild instructions: Data about the size and shape of higher education provision**

This section is relevant to the **size and shape of provision data dashboard**.

Providers can rebuild size and shape of provision data in full (additional files from partner providers may be required).

- 60. There are three different parts to the size and shape of provision data, and this document describes how to rebuild each part in turn:
	- a. Student numbers
	- b. Partnership arrangements
	- c. Size and shape of provision by student and course characteristics.
- 61. For further information about the data about the size and shape of higher education provision, refer to paragraphs 143 to 152 of our 'Description of student outcome and experience measures used in OfS regulation' document.

### **Rebuild instructions: Student numbers**

62. Table 13 describes the steps involved in rebuilding the counts of student numbers shown in this part of the size and shape of provision data dashboard. It summarises the different types of provision delivered by a provider, and for each type, the student numbers at each level of study.

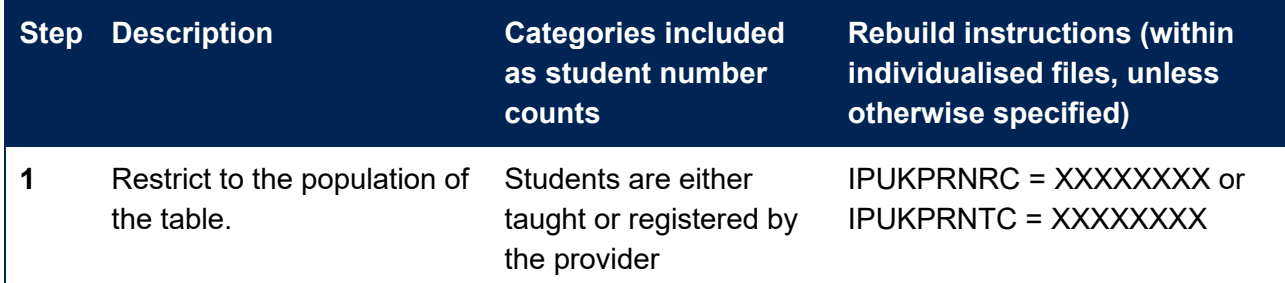

#### **Table 13: Rebuilding the count and percentage for data on student numbers**

| <b>Step</b> | <b>Description</b>                                                                                                    | <b>Categories included</b><br>as student number<br>counts        | <b>Rebuild instructions (within</b><br>individualised files, unless<br>otherwise specified) |
|-------------|----------------------------------------------------------------------------------------------------|------------------------------------------------------------------|---------------------------------------------------------------------------------------------|
|             | Additional files from partner<br>providers may be required.<br>The names of these files<br>can be identified by<br>applying this restriction to<br>the<br>IND SEP2022 XXXXXXXX<br>Notes.csv file. |                                                                  | (where XXXXXXXX is the<br>UKPRN of the provider)                                            |
| $\mathbf 2$ | Select the cohort                                                                                                    | All students                                                     | IPCONTEXTPOP = $1, 2, 3, 4$                                                                 |
|             |                                                                                                    | Entrants                                                         | <b>IPCONTEXTPOP = 1, 2</b>                                                                  |
|             |                                                                                                    | Qualifiers                                                       | <b>IPCONTEXTPOP = 1, 3</b>                                                                  |
| 3           | Select the type of provision                                                                                                    | <b>Full-time students</b><br>studying mainly in the<br><b>UK</b> | IPHECAT = 2, 5 and IPAYDUP<br>$= 0$ and IPSTARTMODE = FT                                    |
|             |                                                                                                    | Part-time students<br>studying mainly in the<br><b>UK</b>        | IPHECAT = 2, 5 and IPAYDUP<br>= 0 and IPSTARTMODE = PT                                      |
|             |                                                                                                    | Apprenticeship students<br>studying mainly in the<br><b>UK</b>   | IPHECAT = 2, 5 and IPAYDUP<br>= 0 and IPSTARTMODE =<br><b>APPR</b>                          |
|             |                                                                                                    | Students studying<br>mainly abroad                               | IPHECAT = 1 and IPAYDUP = $0$                                                               |
|             |                                                                                                    | Offshore transnational<br>education (TNE)                        | Identify from the HESA<br>aggregate offshore record using<br>TYPE = 1, 2, 3, 4, 5 $^{24}$   |
| 4           | Select the years of data<br>relevant to the data                                                                                                    |                                                                  | For the four year aggregate:<br>IPBASEYEAR = 2017, 2018,<br>2019, 2020                      |
|             |                                                                                                    |                                                                  | For a single year, select one of<br>IPBASEYEAR = 2017, 2018,<br>2019, 2020 as appropriate   |
| 5           | Select the level of study                                                                                                    | All undergraduates                                               | IPLEVEL = DEG, OUG, PUGD                                                                    |
|             |                                                                                                    | All other undergraduate                                          | <b>IPLEVEL= OUG</b>                                                                         |

<span id="page-27-0"></span><sup>24</sup> See [www.hesa.ac.uk/collection/c20052/a/type.](http://www.hesa.ac.uk/collection/c20052/a/type)

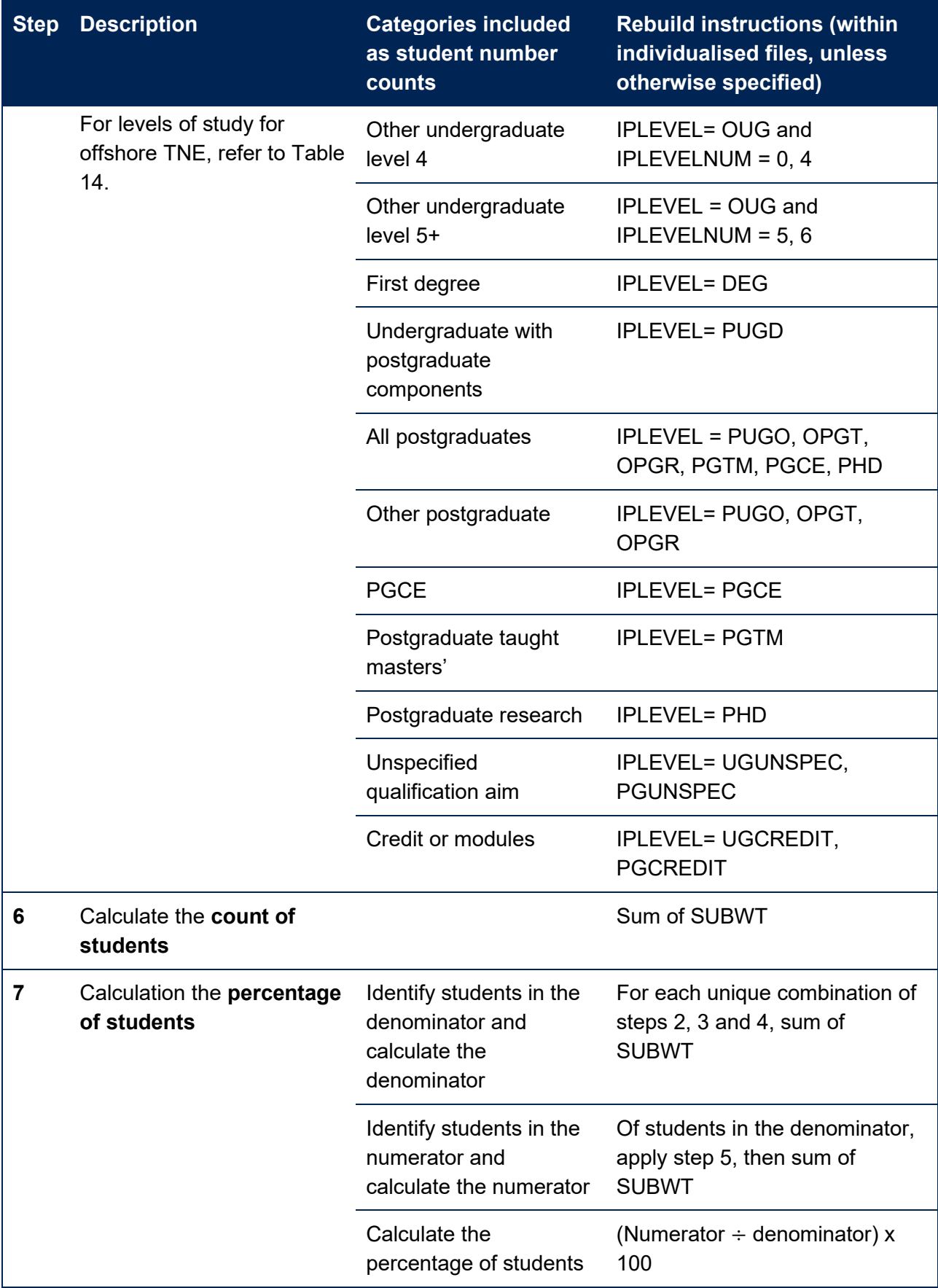

63. Data on offshore TNE is sourced from the HESA aggregate offshore record (AOR). Table 14 shows how the levels of study recorded on the AOR dataset have been mapped to the levels of study reported.

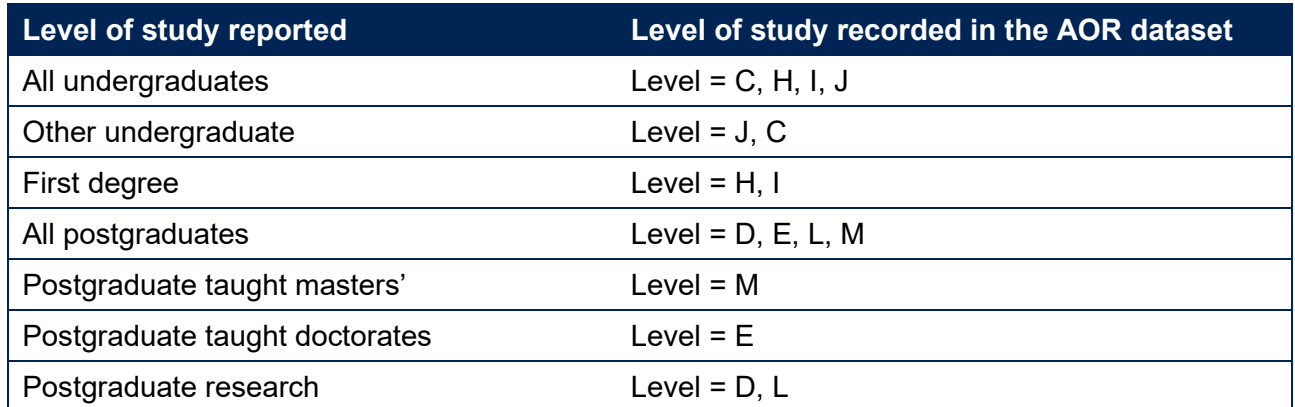

#### **Table 14: Level of study categories derived from the AOR**

### **Rebuild instructions: Partnership arrangements**

64. Table 15 describes the steps involved in rebuilding the counts of student numbers shown in the partnerships part of the size and shape of provision data dashboard. It summarises the different types of partnership arrangements a provider has, and for each type, the student numbers at each mode and broad level of study.

### **Table 15: Calculating the count and percentage for the data on partnership arrangements**

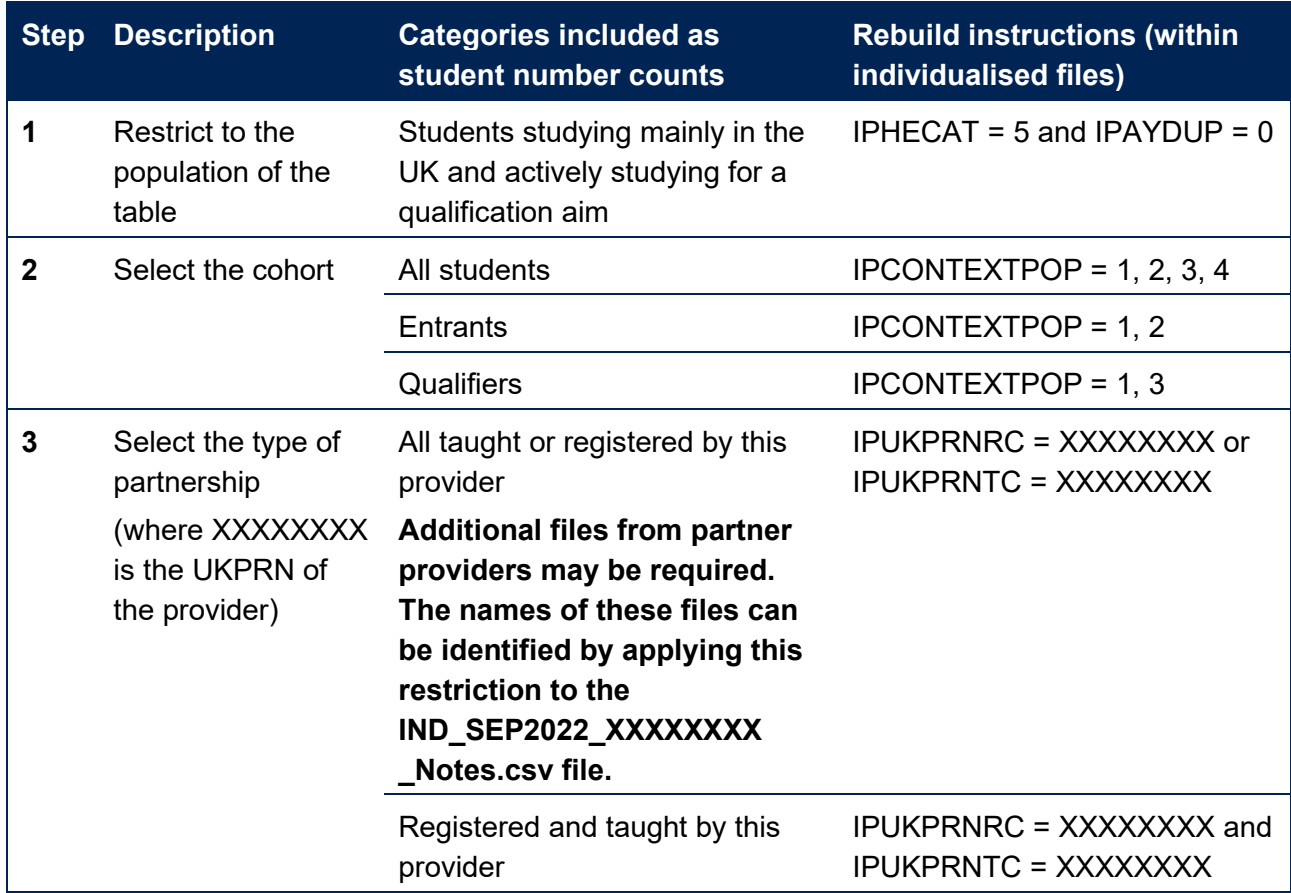

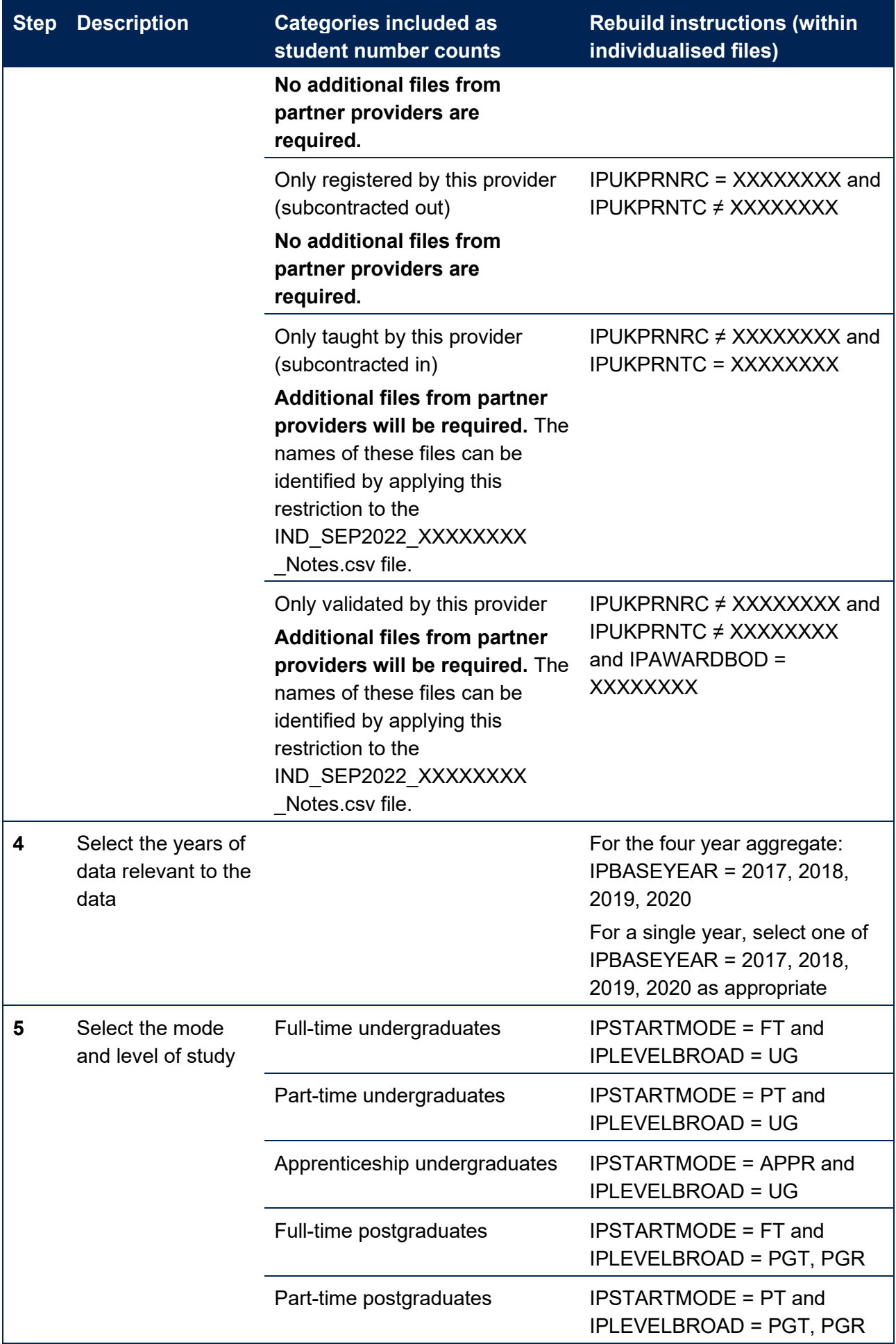

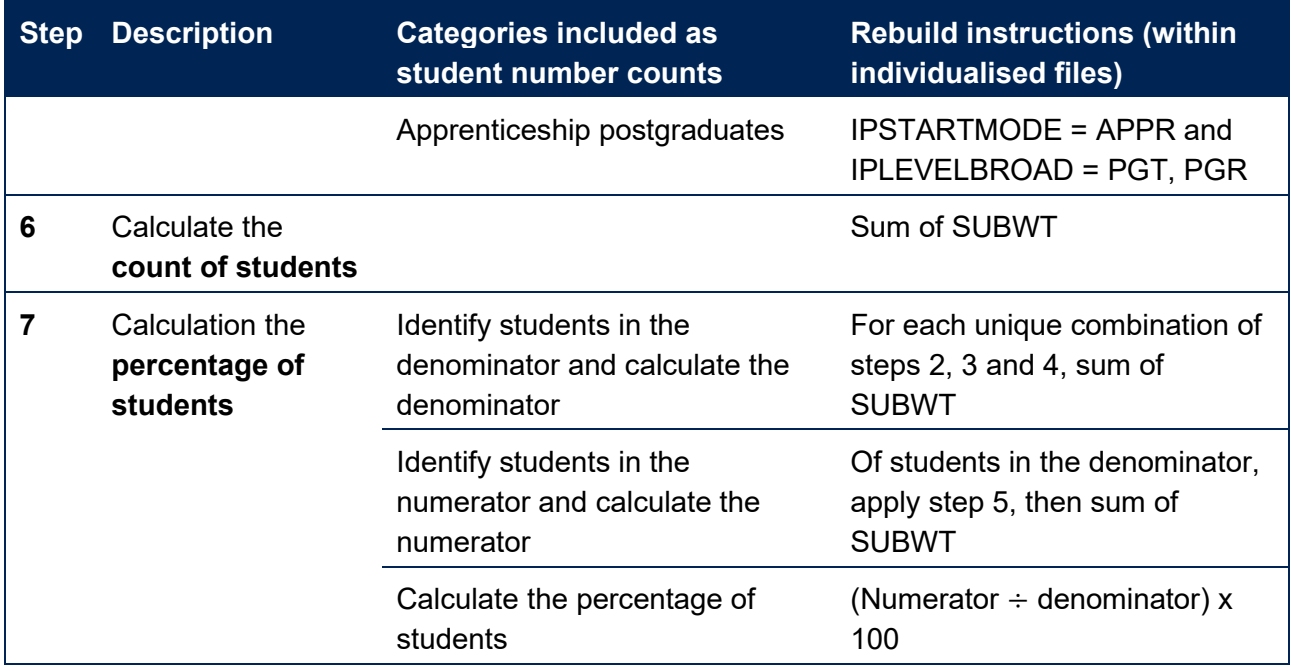

### **Rebuild instructions: Size and shape of provision**

65. Table 16 describes the steps involved in rebuilding the counts of student numbers shown in the size and shape of provision part of the size and shape of provision data dashboard. It summarises different student and course characteristics, and for each characteristic, the student numbers at each mode and broad level of study.

#### **Table 16: Rebuilding the count and percentage for data on the size and shape of provision**

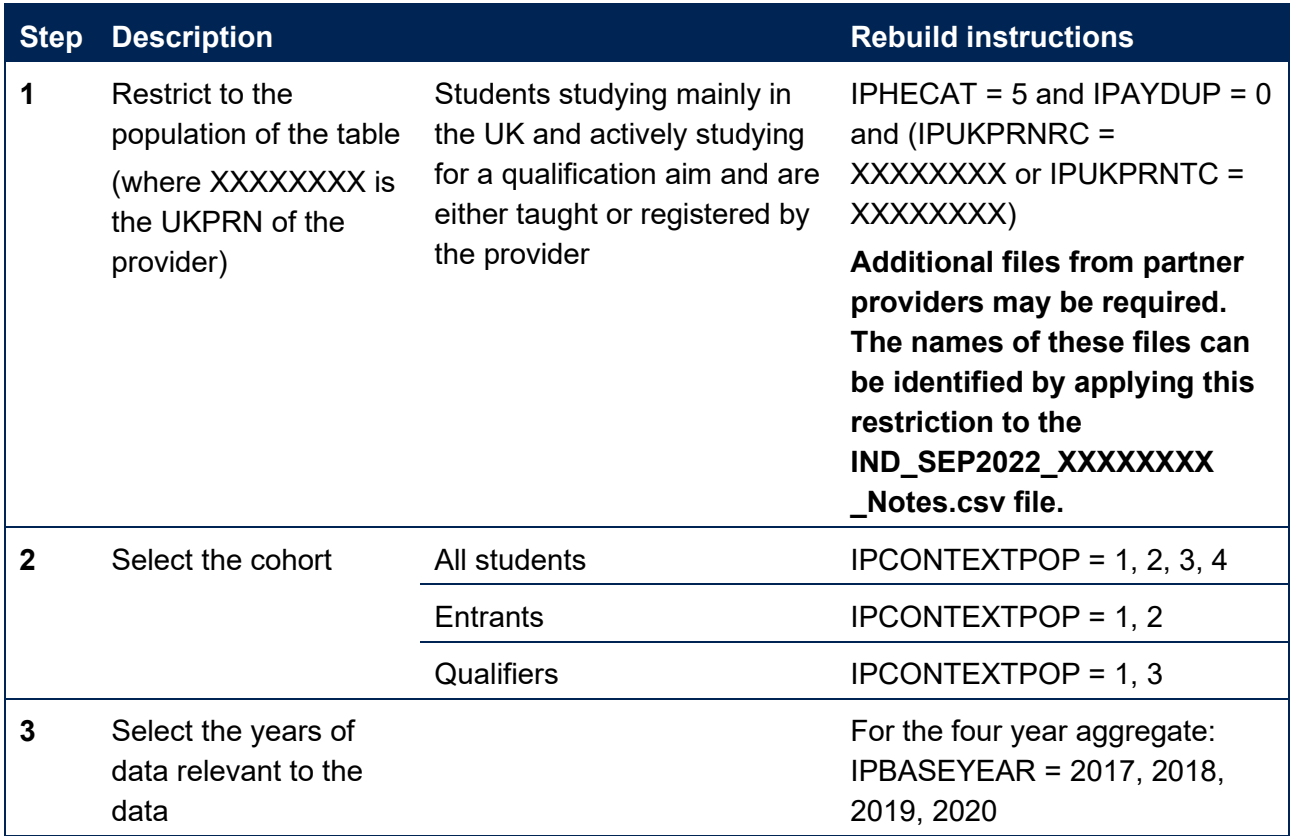

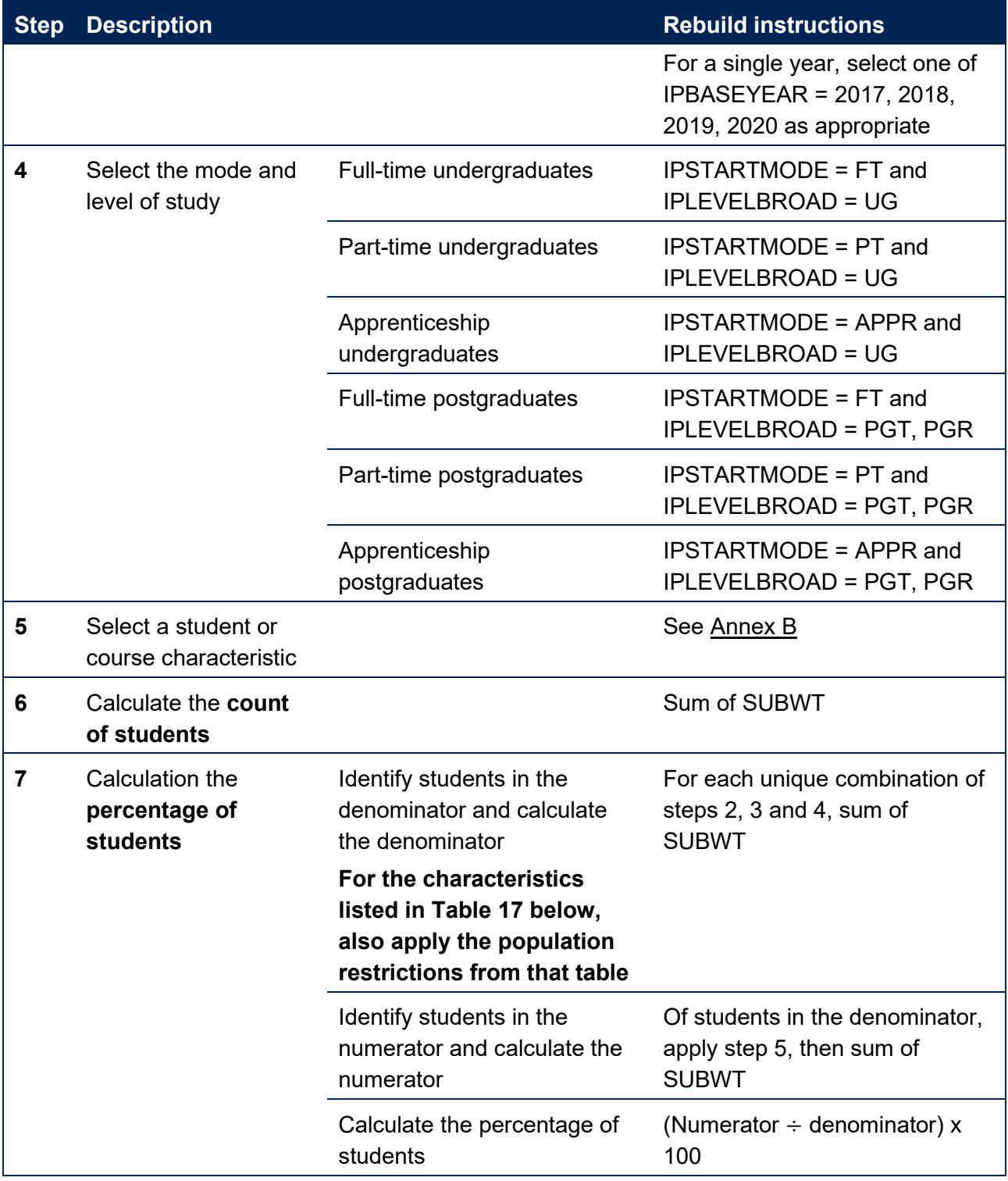

66. Table 17 lists the characteristics which require additional population restrictions for data protection reasons, and confirms the parameters of that additional restriction.

**Table 17: Additional population restrictions for selected student or course characteristics to calculate percentages for data on the size and shape of provision**

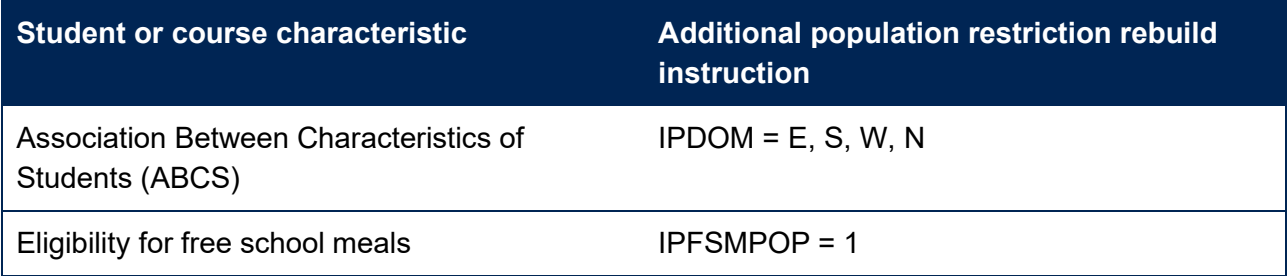

## <span id="page-33-0"></span>**Rebuild instructions: Data about the reporting of interim study activities**

This section is relevant to the **access and participation data dashboard, student outcomes data dashboard**, and **TEF data dashboard**.

Providers can rebuild this in full (additional files from partner providers may be required).

67. In this section, there are two different sets of instructions:

- a. Table 18 describes the steps involved in calculating the proportion of students who counted negatively towards the progression indicator but reported they had undertaken **any** interim study reported in the student outcomes data dashboard and the TEF data dashboard.
- b. Table 19 describes the steps involved in calculating the proportion of students who counted negatively towards the progression indicator but reported they had undertaken **significant** interim study reported in the student outcomes data dashboard and the TEF data dashboard.
- 68. Instructions for rebuilding these figures to be reported in the additional iteration of access and participation data dashboard later in 2022 will follow in due course: they will differ from the instructions provided here in respect of the split indicator selections (step 4 of Tables 18 and 19).
- 69. For further information about the data about the reporting of interim study activities, refer to paragraphs 153 to 158 of our 'Description of student outcome and experience measures used in OfS regulation' document.

### **Table 18: Rebuilding the proportion of students who counted negatively towards the progression indicator but reported they had undertaken any interim study**

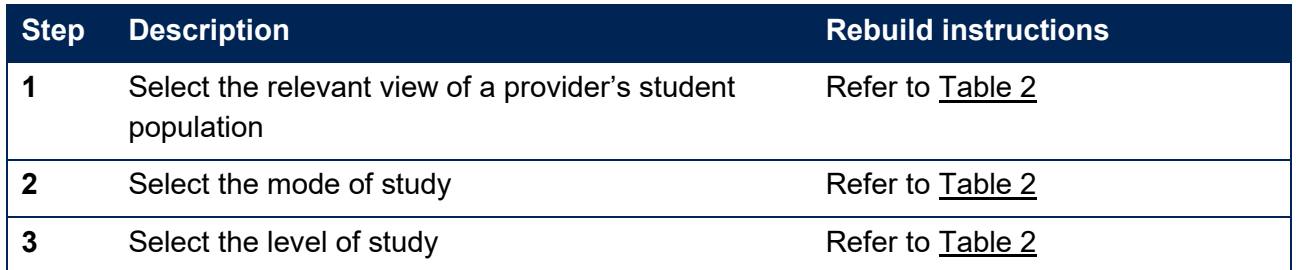

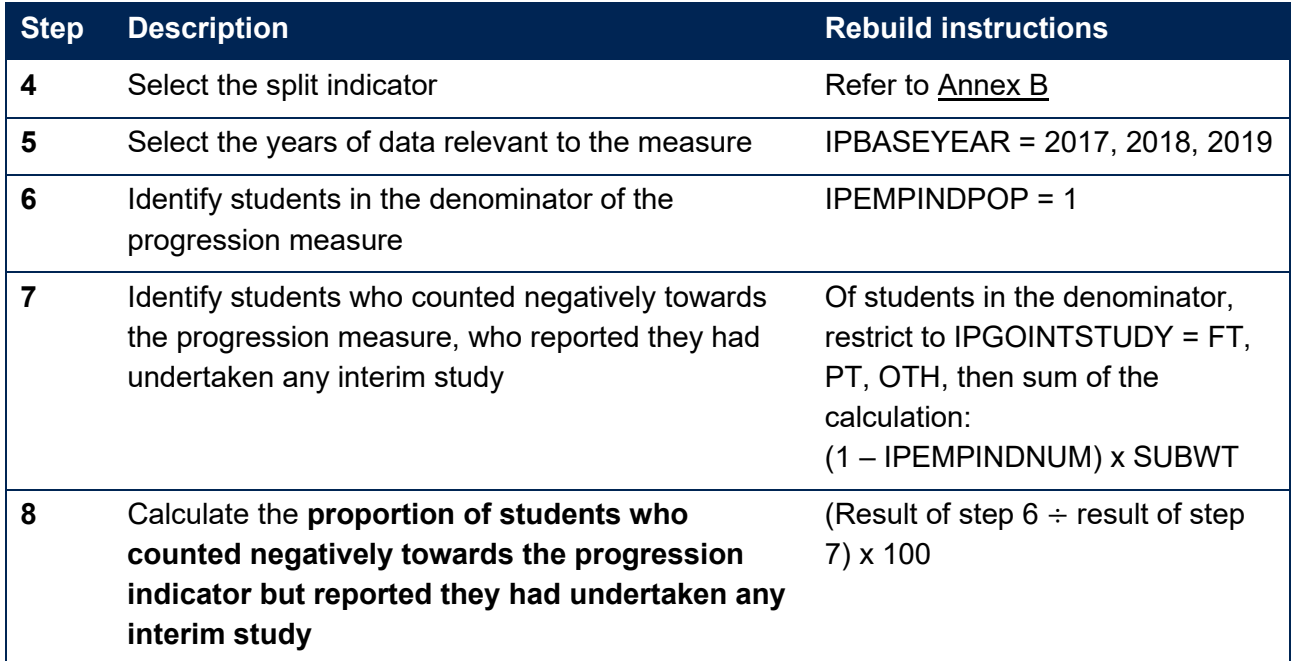

### **Table 19: Rebuilding the proportion of students who counted negatively towards the progression indicator but reported they had undertaken significant interim study**

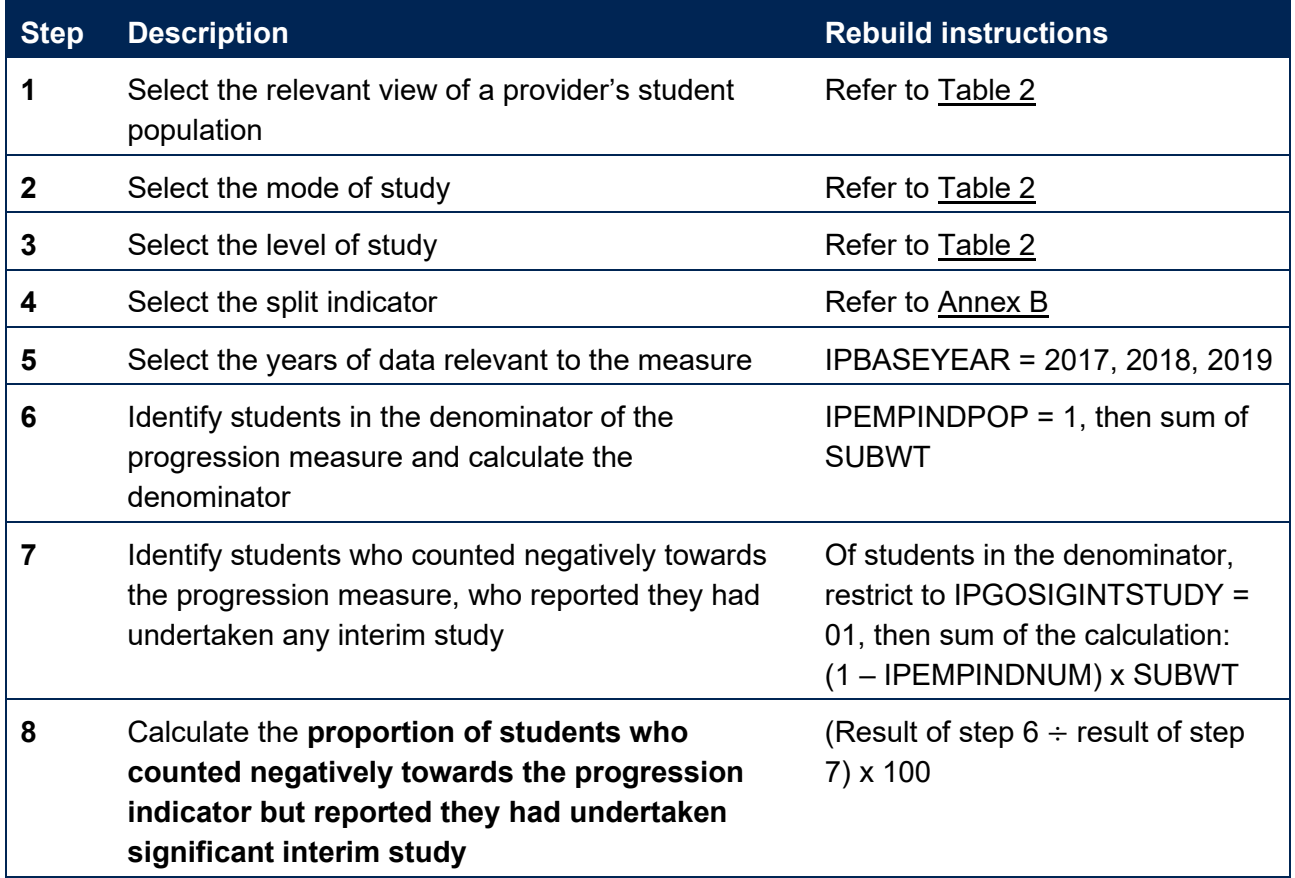

## <span id="page-35-0"></span>**Annex A: Example of individualised files available for partnership arrangements**

- 1. This example provides an illustration of the individualised files that would be available to a provider with a range of partnership arrangements. In this example:
	- a. Provider A registers and teaches most of their students directly, but they have a subcontractual partnership arrangement with Provider B for a small number of their courses, through which Provider B teaches some of Provider A's students. All of the students they register or teach are studying for an award from Provider A.
	- b. Provider B registers their own students, but also teaches some students on behalf of Provider A. The students who are registered with Provider B are all studying for an award from Provider A.
	- c. Provider A is therefore acting in a validation-only capacity with respect to the students who are registered with Provider B.
	- d. Providers A and B all have the appropriate data sharing agreements in place.
- 2. Table A1 demonstrates the individualised files that would be available to each provider in this example, and provides an indication of which files could be shared with each other.

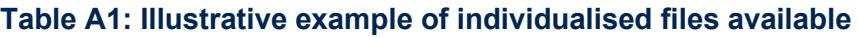

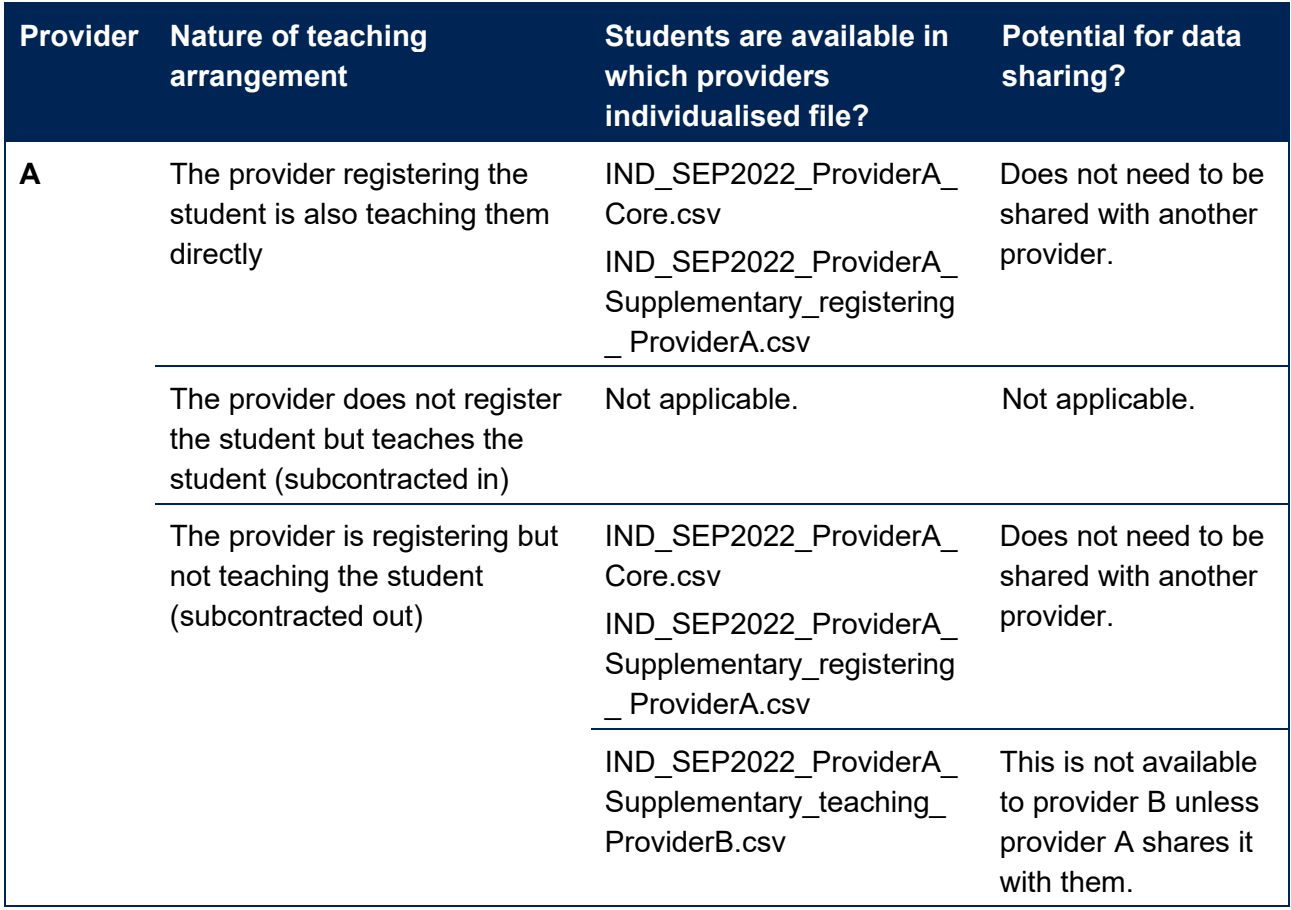

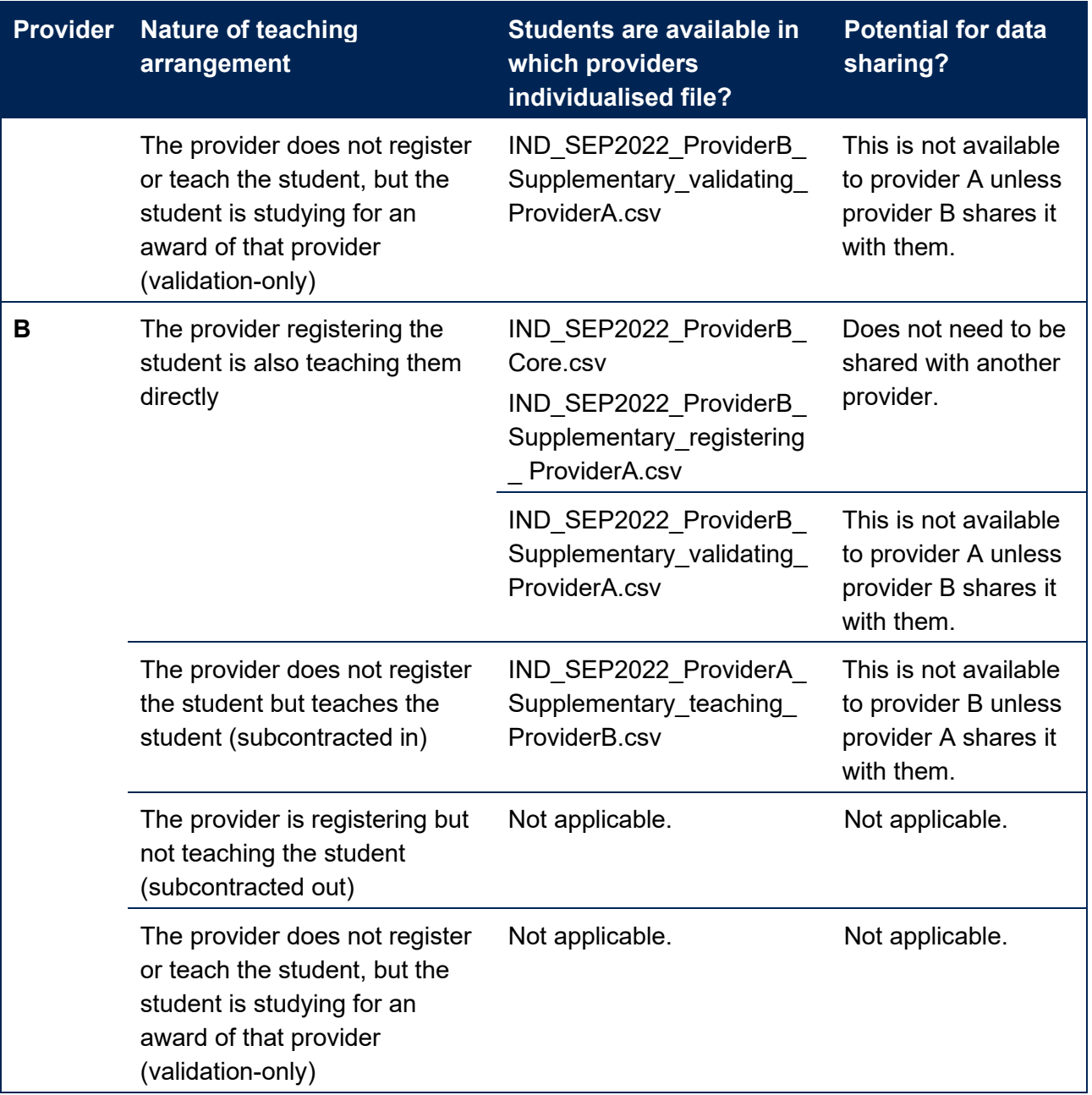

## <span id="page-37-0"></span>**Annex B: Rebuilding student and course characteristics**

This annex provides information about the student and course characteristics used:

| <b>Characteristic</b> | <b>Attribute</b>             | Used in                   |                | <b>Rebuild instructions</b>               |
|-----------------------|------------------------------|---------------------------|----------------|-------------------------------------------|
|                       |                              | <b>Split</b>              | Size and       |                                           |
|                       |                              | indicators                | shape of       |                                           |
|                       |                              | $\overline{\checkmark}$   | provision<br>✓ |                                           |
| <b>ABCS quintile</b>  | Quintile 1                   |                           |                | $IPDOM = E, N, S, W$ and                  |
|                       |                              |                           |                | Continuation: IPCONABCS = 1               |
|                       |                              |                           |                | Completion: IPCOMPABCS = 1                |
|                       |                              |                           |                | Progression: IPPROGABCS = 1               |
|                       | Quintile 2 to 3              | ✓                         | ✓              | $IPDOM = E, N, S, W$ and                  |
|                       |                              |                           |                |                                           |
|                       |                              |                           |                | Continuation: IPCONABCS = 2, 3            |
|                       |                              |                           |                | Completion: IPCOMPABCS = 2, 3             |
|                       |                              |                           |                | Progression: IPPROGABCS = 2, 3            |
|                       | Quintile 4 to 5              | ✓                         | ✓              | $IPDOM = E, N, S, W$ and                  |
|                       |                              |                           |                |                                           |
|                       |                              |                           |                | Continuation: IPCONABCS = 4, 5            |
|                       |                              |                           |                | Completion: IPCOMPABCS = 4, 5             |
|                       |                              |                           |                | Progression: IPPROGABCS = 4, 5            |
|                       | Quintile 2                   | $\boldsymbol{\mathsf{x}}$ | ✓              | $IPDOM = E, N, S, W$ and                  |
|                       |                              |                           |                |                                           |
|                       |                              |                           |                | Continuation: IPCONABCS = 2               |
|                       |                              |                           |                | Completion: IPCOMPABCS = 2                |
|                       |                              |                           |                | Progression: IPPROGABCS = 2               |
|                       | Quintile 3                   | $\boldsymbol{\mathsf{x}}$ | ✓              | $IPDOM = E, N, S, W$ and                  |
|                       |                              |                           |                | Continuation: IPCONABCS = 3               |
|                       |                              |                           |                | Completion: IPCOMPABCS = 3                |
|                       |                              |                           |                | Progression: IPPROGABCS = 3               |
|                       | Quintile 4                   | $\boldsymbol{\mathsf{x}}$ | ✓              | $IPDOM = E, N, S, W$ and                  |
|                       |                              |                           |                | Continuation: IPCONABCS = 4               |
|                       |                              |                           |                | Completion: IPCOMPABCS = 4                |
|                       |                              |                           |                | Progression: IPPROGABCS = 4               |
|                       | Quintile 5                   | $\boldsymbol{\mathsf{x}}$ | ✓              | $IPDOM = E, N, S, W$ and                  |
|                       |                              |                           |                |                                           |
|                       |                              |                           |                | Continuation: IPCONABCS = 5               |
|                       |                              |                           |                | Completion: IPCOMPABCS = 5                |
|                       |                              |                           |                | Progression: IPPROGABCS = 5               |
|                       | Unknown or not applicable    | $\boldsymbol{\mathsf{x}}$ | $\checkmark$   | $IPDOM = E, N, S, W$ and                  |
|                       |                              |                           |                |                                           |
|                       |                              |                           |                | Continuation: IPCONABCS = 999, BLANK      |
|                       |                              |                           |                | Completion: IPCOMPABCS = 999, BLANK       |
|                       |                              |                           |                | Progression: IPPROGABCS = 999, BLANK      |
| Age on entry          | Under 21 years               | ✓                         | ✓              | <b>IPSTARTAGEBAND = U21</b>               |
|                       | 21 to 30 years               | ✓                         | ✓              | IPSTARTAGEBAND = 21 25, 26 30             |
|                       | 31 years and over            |                           | ✓              | <b>IPSTARTAGEBAND = 31 40, 41 50, 51+</b> |
|                       | Under 25 years               | ✓                         | ✓              | <b>IPSTARTAGE &lt; 25</b>                 |
|                       | 25 to 30 years               | ✓                         | ✓              | IPSTARTAGE ≥ 25 and IPSTARTAGE < 31       |
|                       | <b>Unknown</b>               | $\boldsymbol{\mathsf{x}}$ | ✓              | <b>IPSTARTAGEBAND = U</b>                 |
| <b>Course length</b>  | Less than one year           | $\boldsymbol{\mathsf{x}}$ | ✓              | IPCRSELGTHGRP = '<1'                      |
|                       | 1 year                       | $\boldsymbol{\mathsf{x}}$ | ✓              | <b>IPCRSELGTHGRP = 1</b>                  |
|                       | 2 years                      | $\boldsymbol{\mathsf{x}}$ | ✓              | <b>IPCRSELGTHGRP = 2</b>                  |
|                       | 3 years or more              | $\boldsymbol{\mathsf{x}}$ | ✓              | IPCRSELGTHGRP = '3+'                      |
| <b>Course type</b>    | Other undergraduate level 4  | ✓                         | ×              | IPLEVEL = OUG and IPLEVELNUM = 0, 4       |
|                       | Other undergraduate level 5+ | ✓                         | ×              | IPLEVEL = OUG and IPLEVELNUM = 5, 6       |
|                       | First degree with integrated | ✓                         | ✓              | IPSTARTMODE = FT and IPLEVEL = DEG and    |
|                       | foundation year              |                           |                | <b>IPFOUNDYEAR = 1</b>                    |

<span id="page-37-1"></span><sup>&</sup>lt;sup>25</sup> This refers only to the section of data named 'size and shape of provision' within the size and shape of provision data dashboard.

- In the definition of split indicators for the student outcome and experience measures reported through the **student outcomes data dashboard** and the **TEF data dashboard**.
- In the definition of data about the size and shape of provision part of the **size and shape of provision data dashboard**.
- 1. The different student and course characteristics which are used in the construction of split indicators or data about the size and shape of provision are detailed in Table B1.<sup>[25](#page-37-1)</sup> It describes the rebuild instructions for each attribute of each characteristic we report, and whether these apply in respect of the split indicators used in regulation of student outcomes and the TEF, the data about the size and shape of provision, or both.
- 2. Instructions for rebuilding student characteristics to be reported in the additional iteration of access and participation data dashboard later in 2022 will follow in due course.

#### **Table B1: Rebuilding the student and course characteristics**

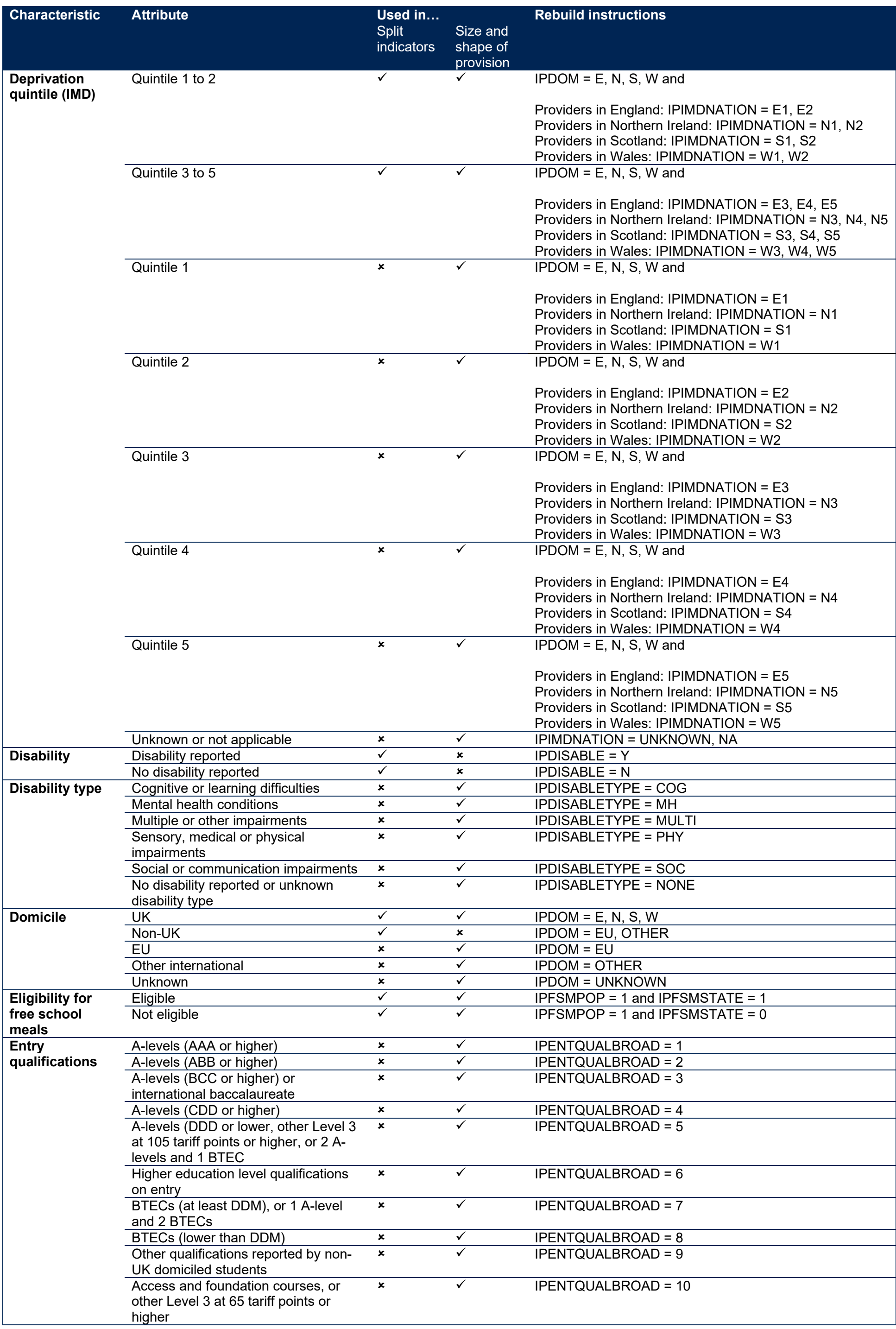

![](_page_39_Picture_601.jpeg)

40

![](_page_40_Picture_350.jpeg)

![](_page_41_Picture_0.jpeg)

© The Office for Students copyright 2022

This publication is available under the Open Government Licence 3.0 except where it indicates that the copyright for images or text is owned elsewhere.

www.nationalarchives.gov.uk/doc/open-government-licence/version/3/